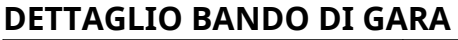

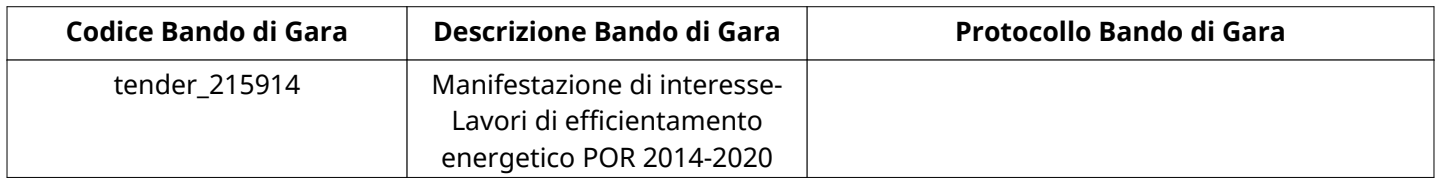

# **Impostazioni**

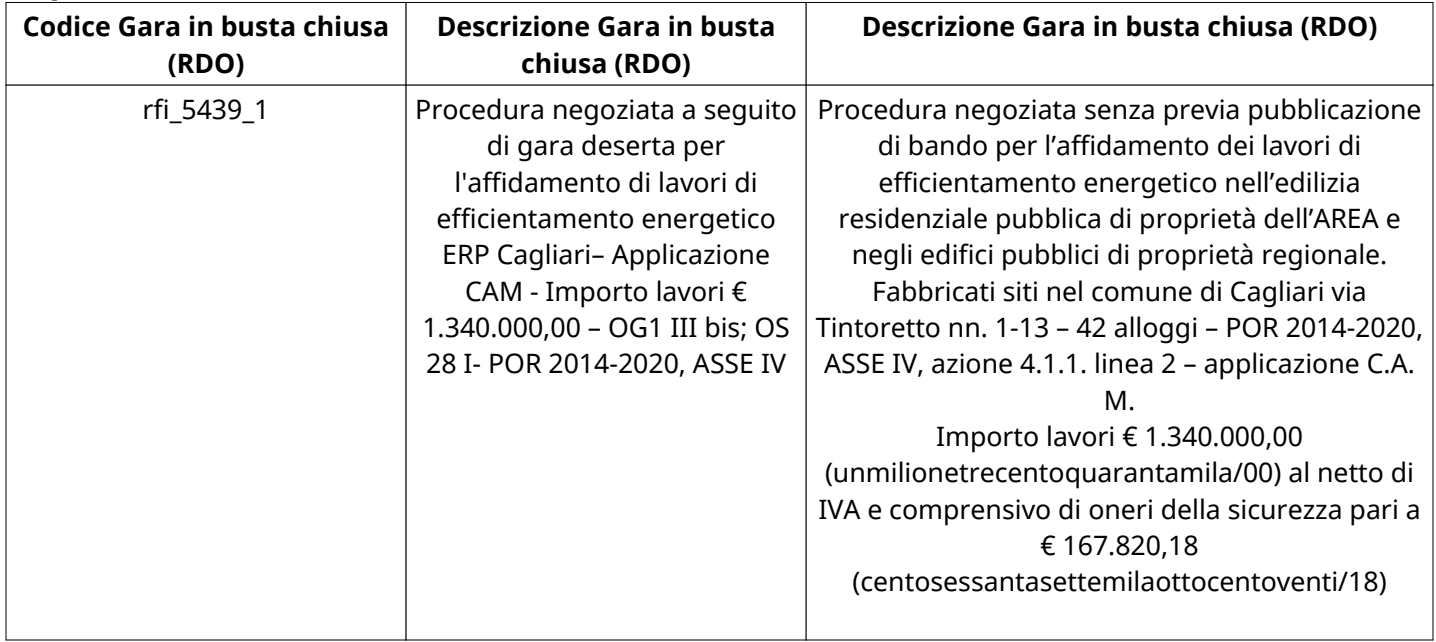

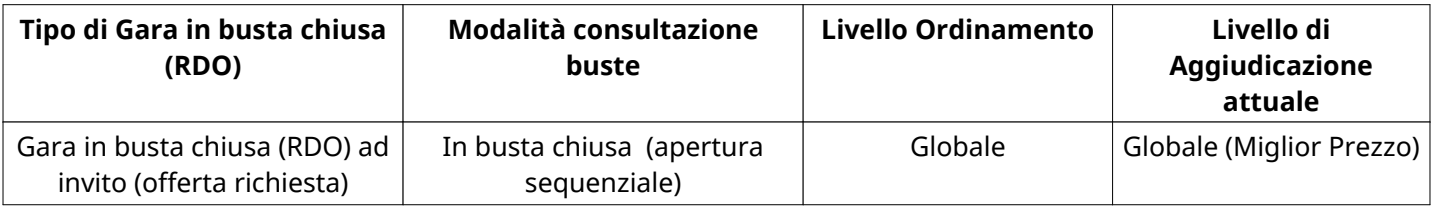

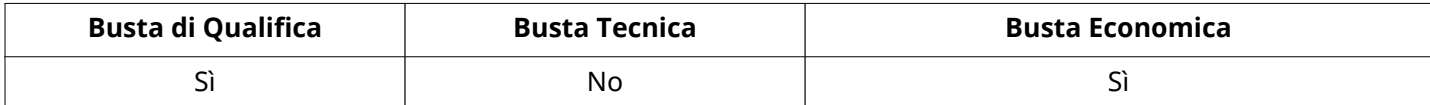

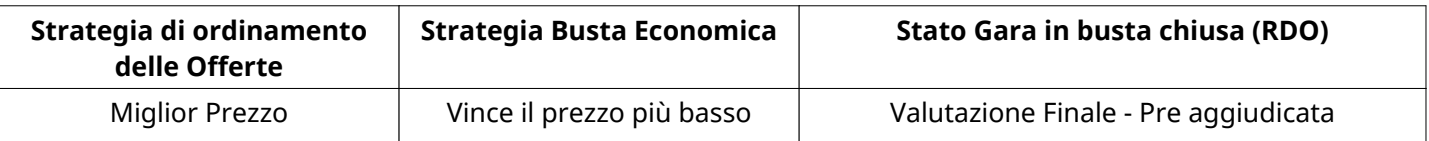

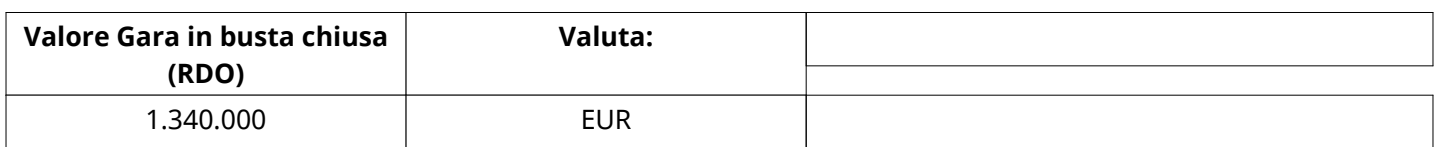

# **ATTRIBUTI RDO**

Tipologia RdO Tipologia Procedura

# **INFORMAZIONI TEMPORALI**

Data di Approvazione per la Pubblicazione 23/09/2021 13:37

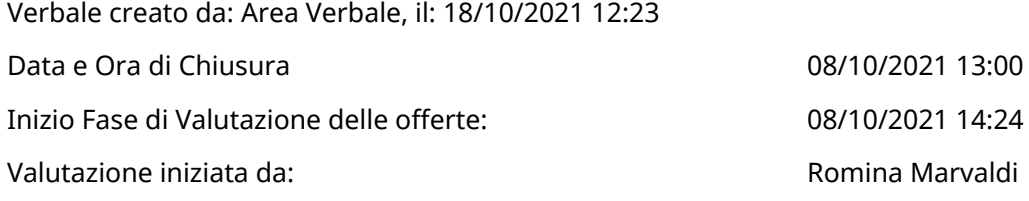

#### **RIEPILOGO RISPOSTE**

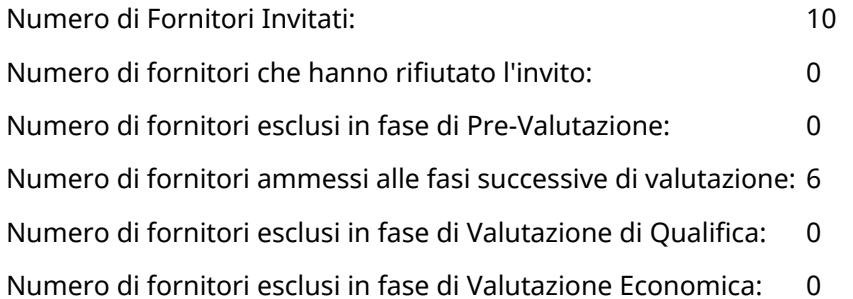

#### **Lista di fornitori invitati**

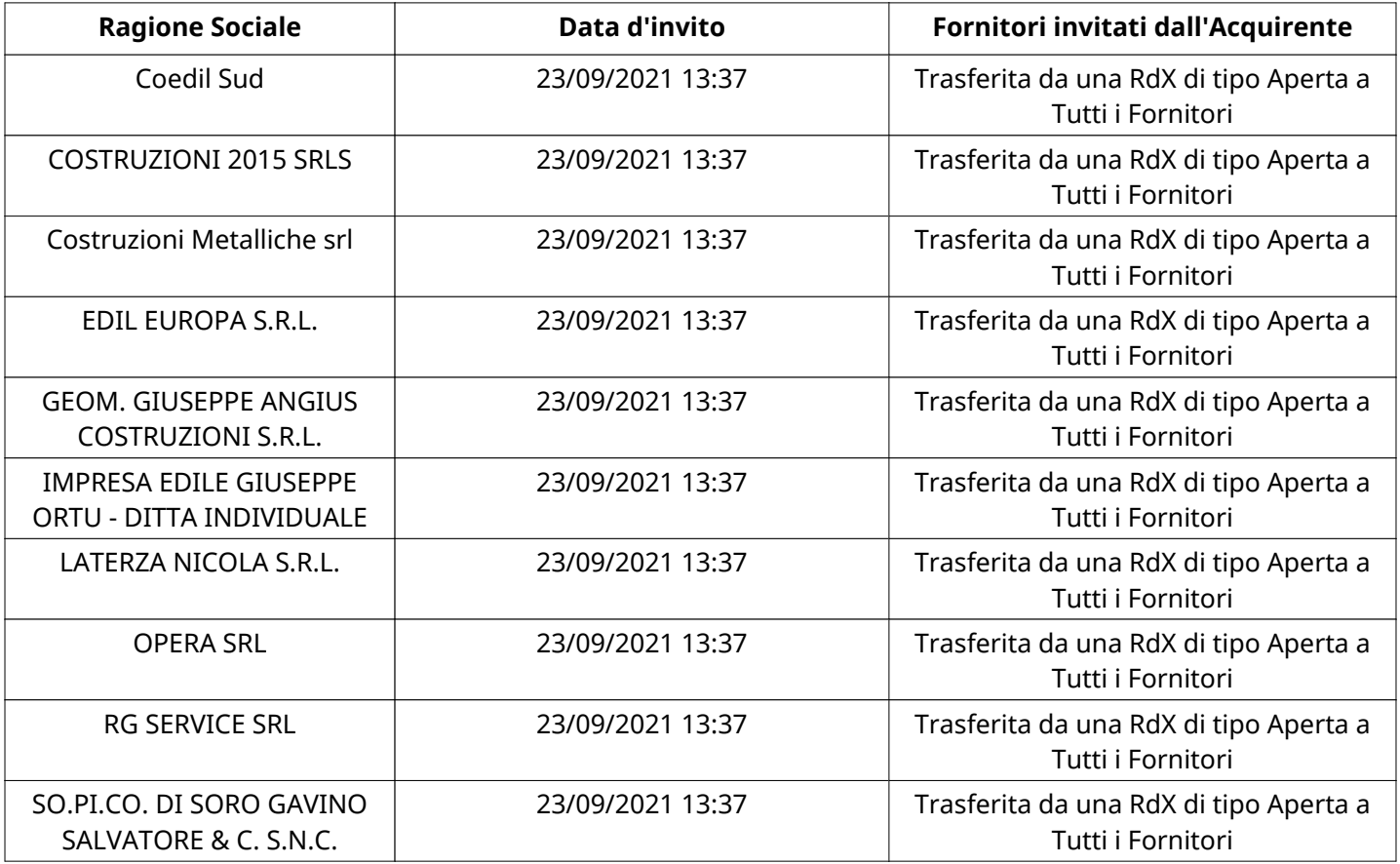

# **ELENCO FORNITORI CHE HANNO DECLINATO L'INVITO**

Non sono presenti elementi da mostrare.

#### **ELENCO DELLE RISPOSTE FORNITORI ESCLUSE**

Non sono presenti elementi da mostrare.

#### **ELENCO FORNITORI AMMESSI ALLE FASI SUCCESSIVE DI VALUTAZIONE:**

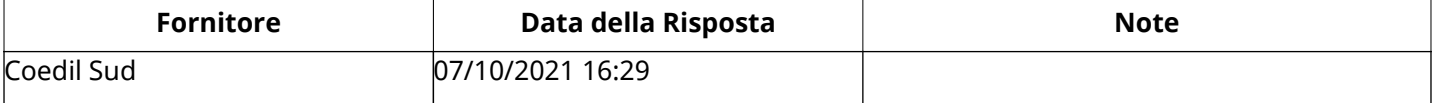

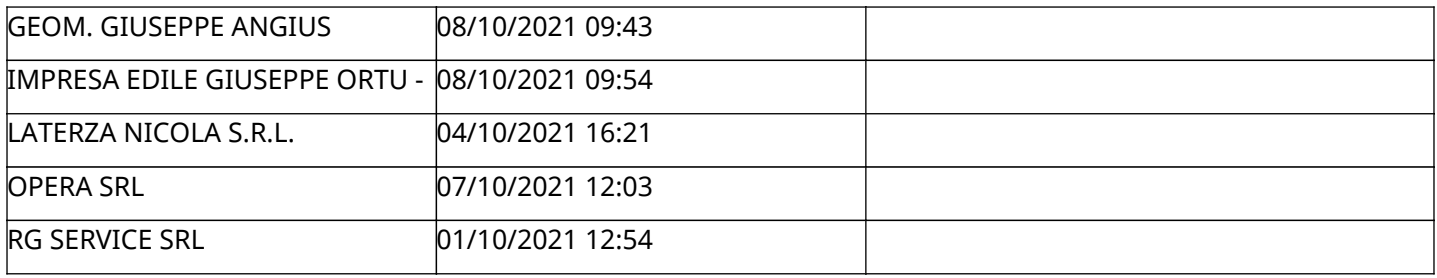

#### **Coedil Sud RISPOSTA IN CARICO AL GRUPPO DI OFFERTA**

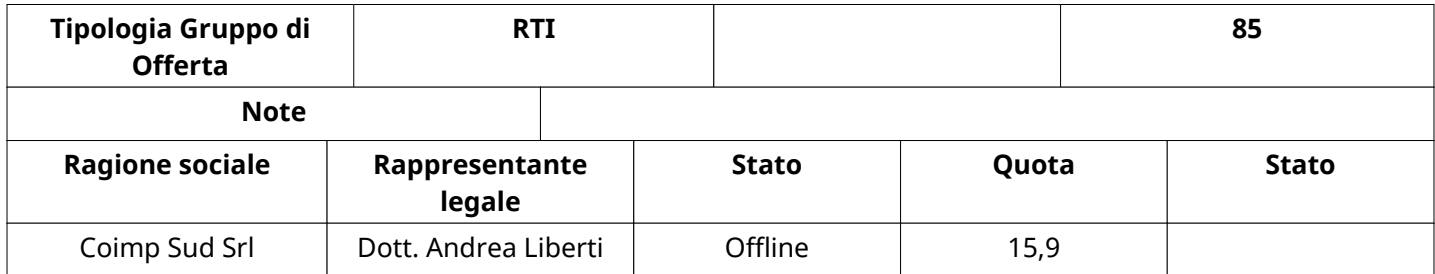

### **RISPOSTE DI QUALIFICA DISPONIBILI PER LA VALUTAZIONE**

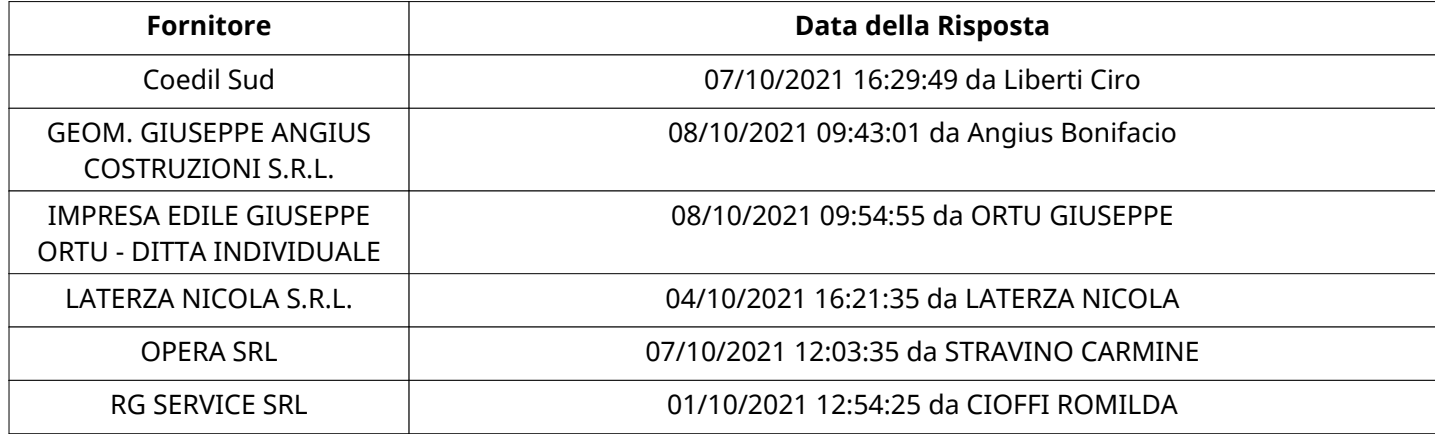

# **APERTURA BUSTA DI QUALIFICA**

Busta di Qualifica Aperta 11/10/2021 09:36

Busta di Qualifica aperta da **Romina Marvaldi** 

Commissione Apertura Buste

# **BUSTA DI QUALIFICA**

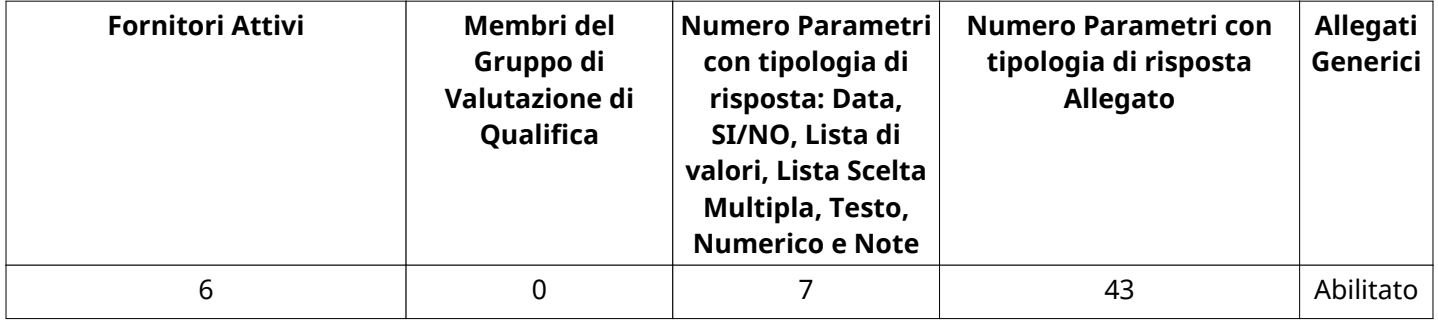

#### **DETTAGLI VALUTAZIONE RISPOSTE DI QUALIFICA**

**Numero di Fornitori** 6

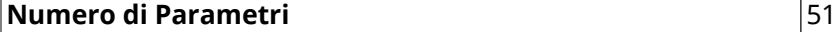

 $\Gamma$ 

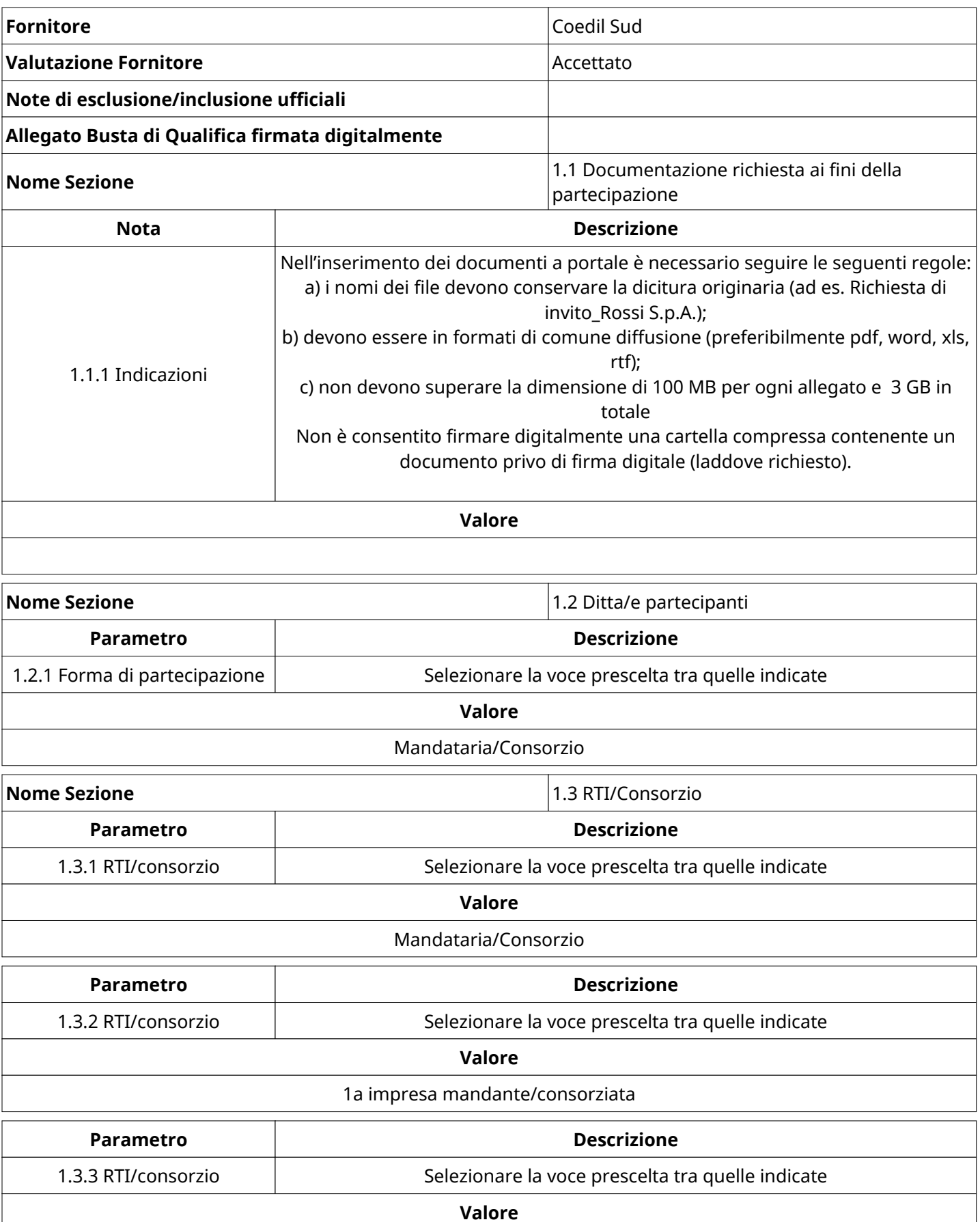

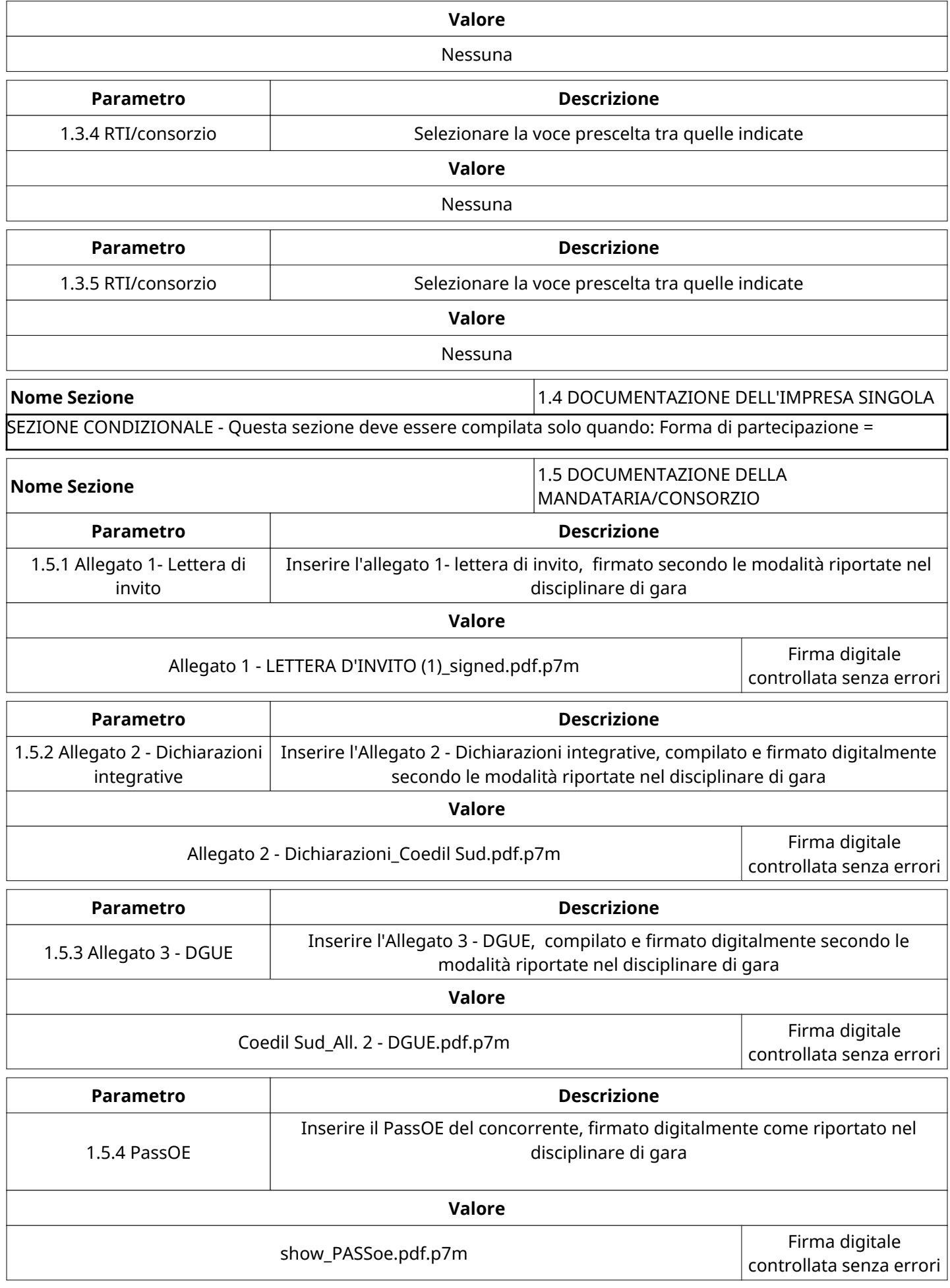

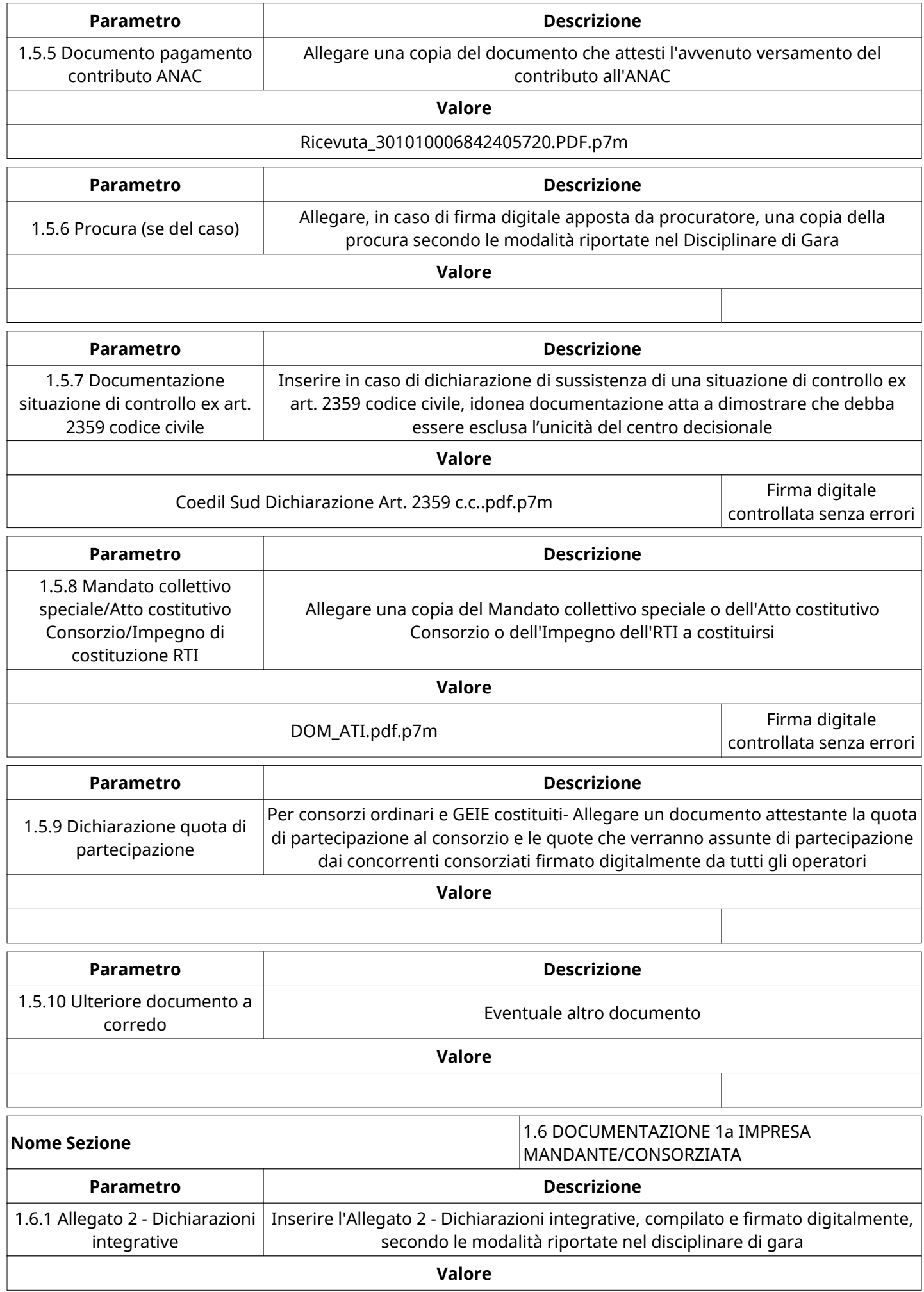

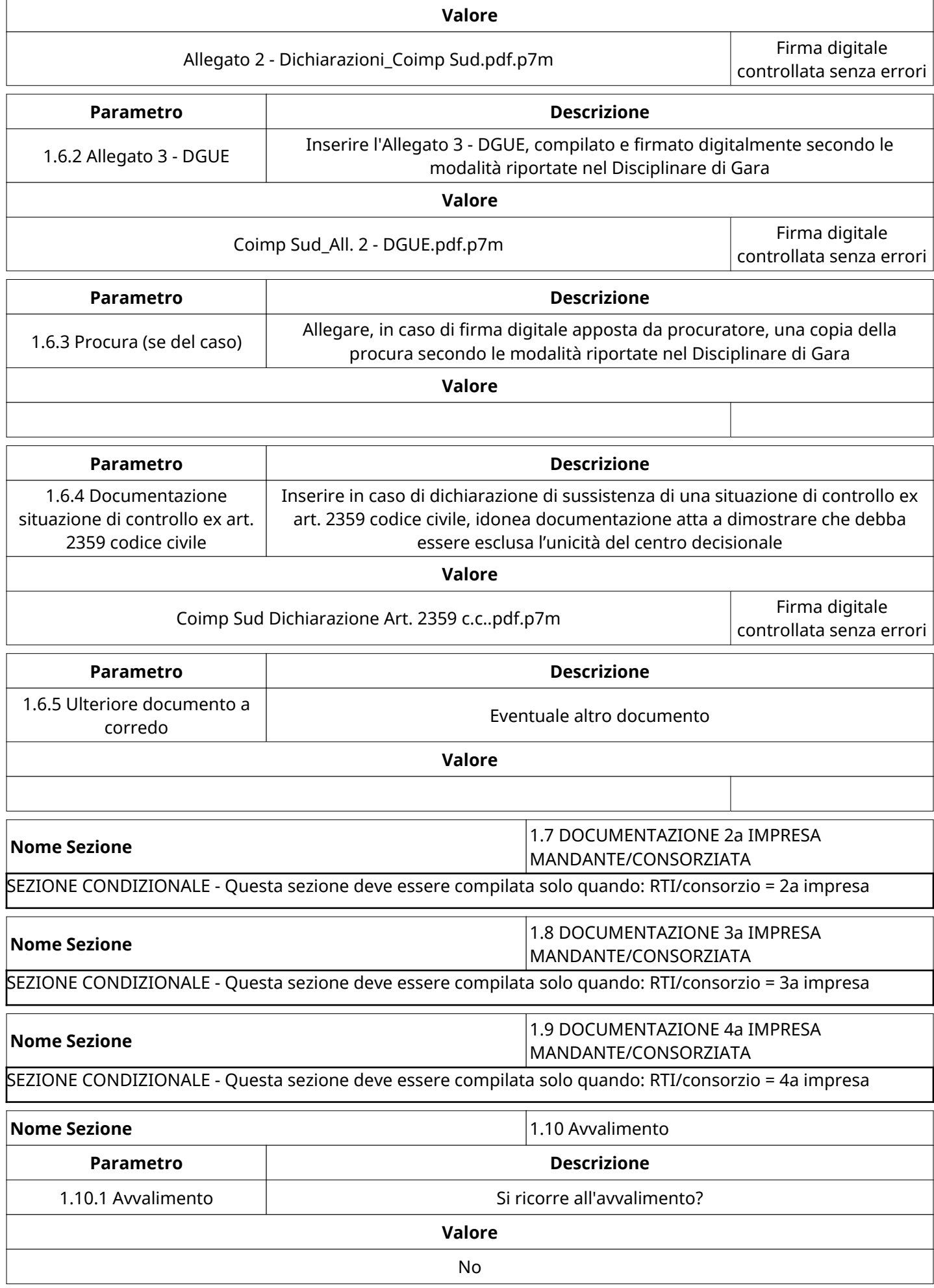

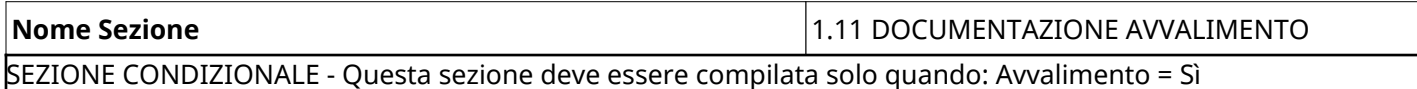

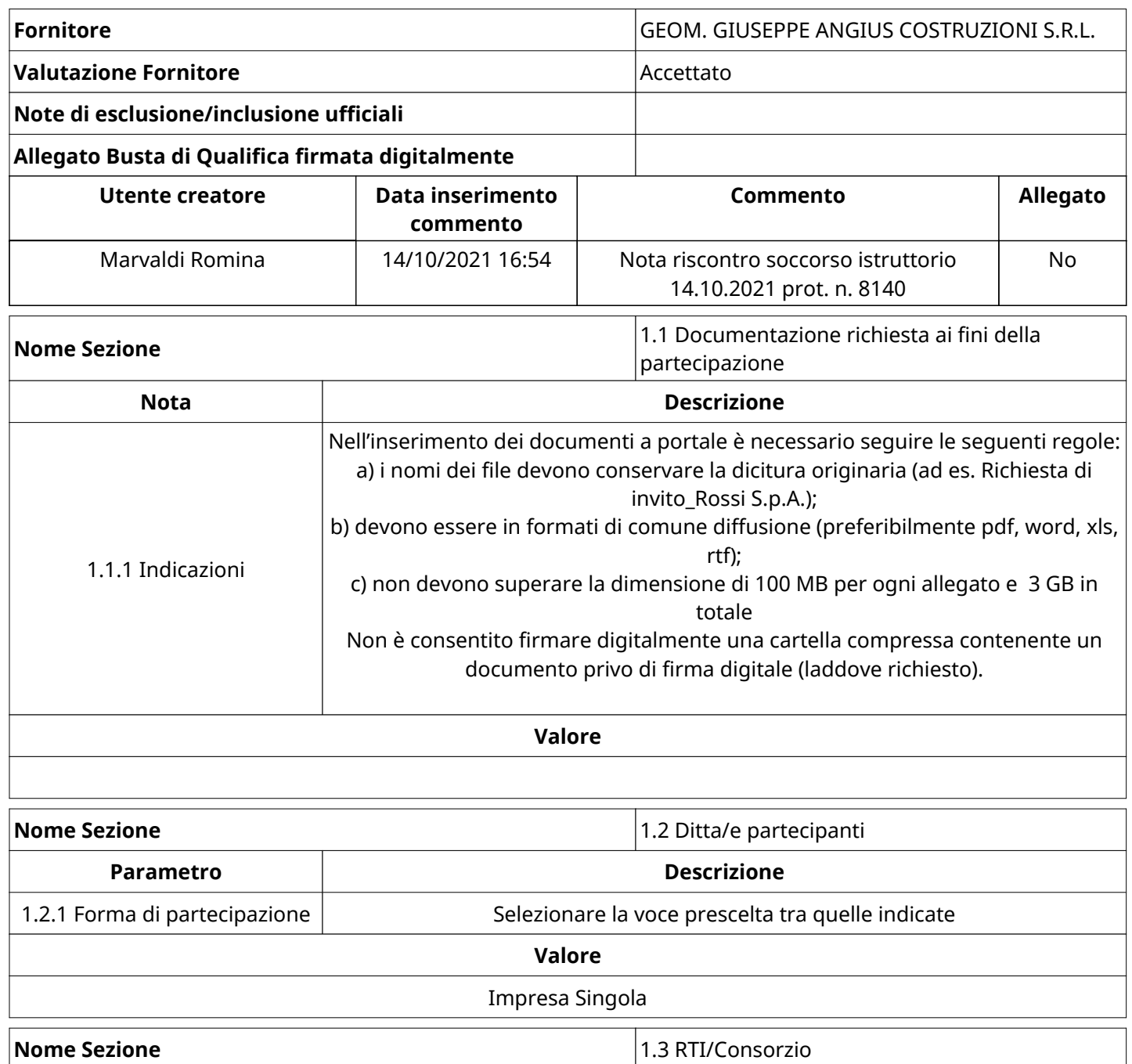

SEZIONE CONDIZIONALE - Questa sezione deve essere compilata solo quando: Forma di partecipazione =

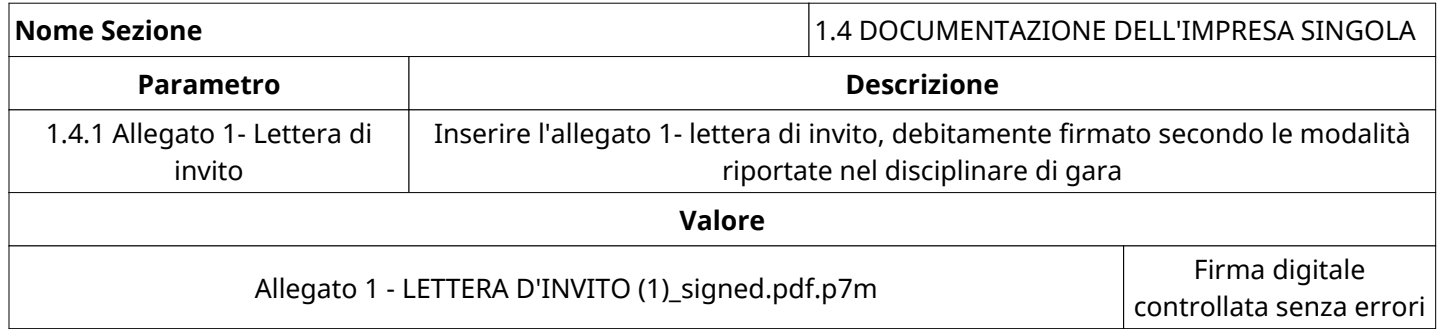

Pagina 8 di 29

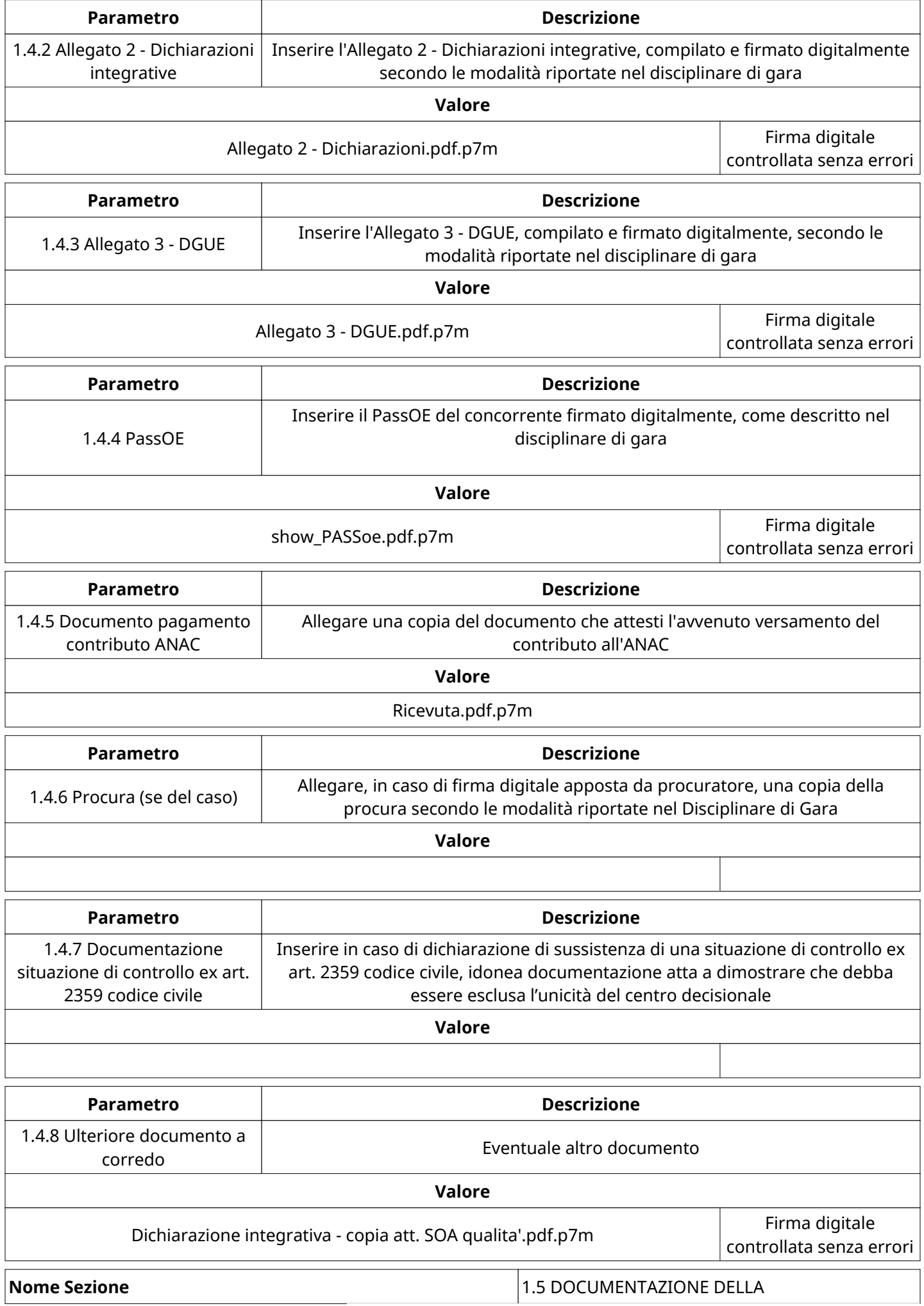

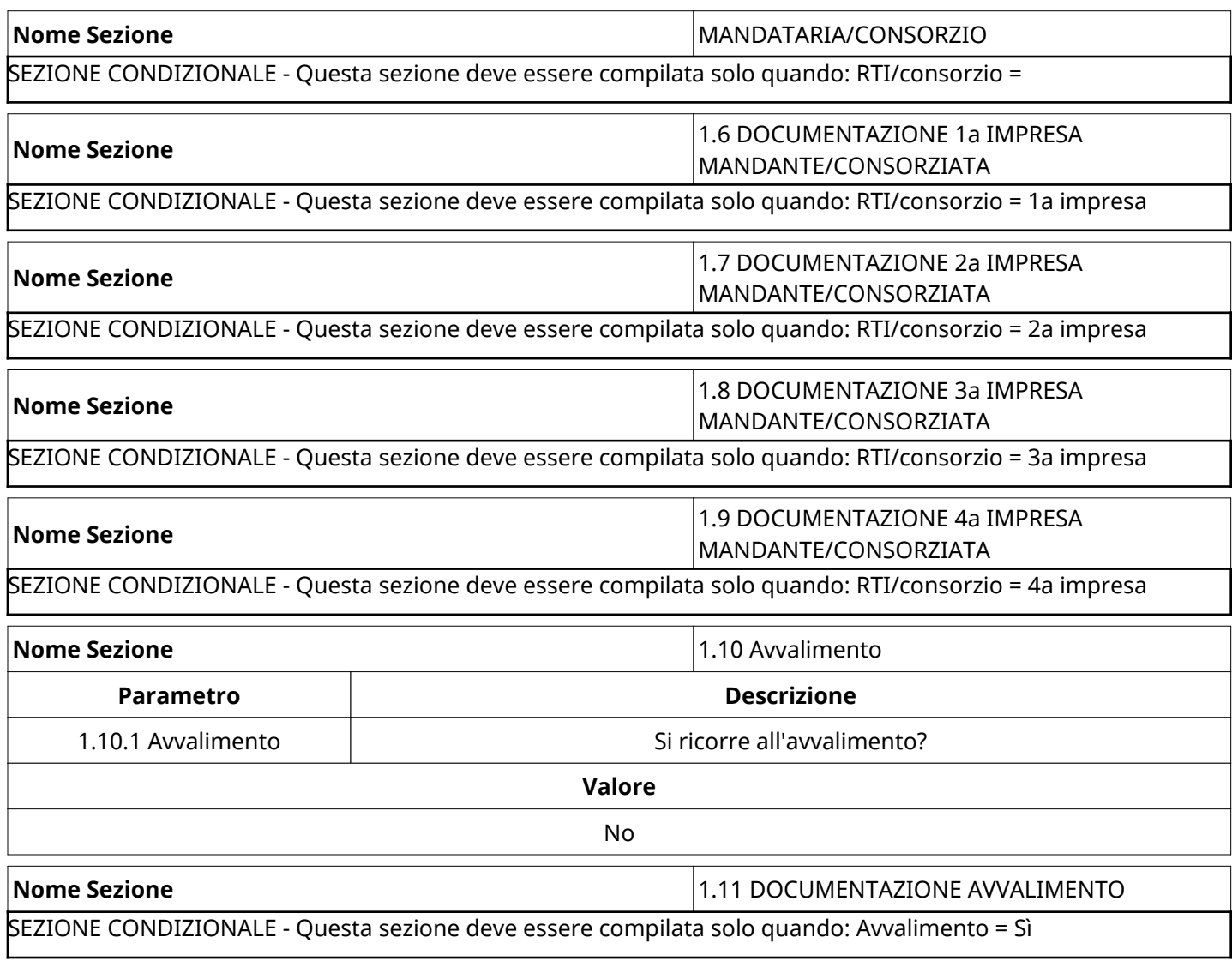

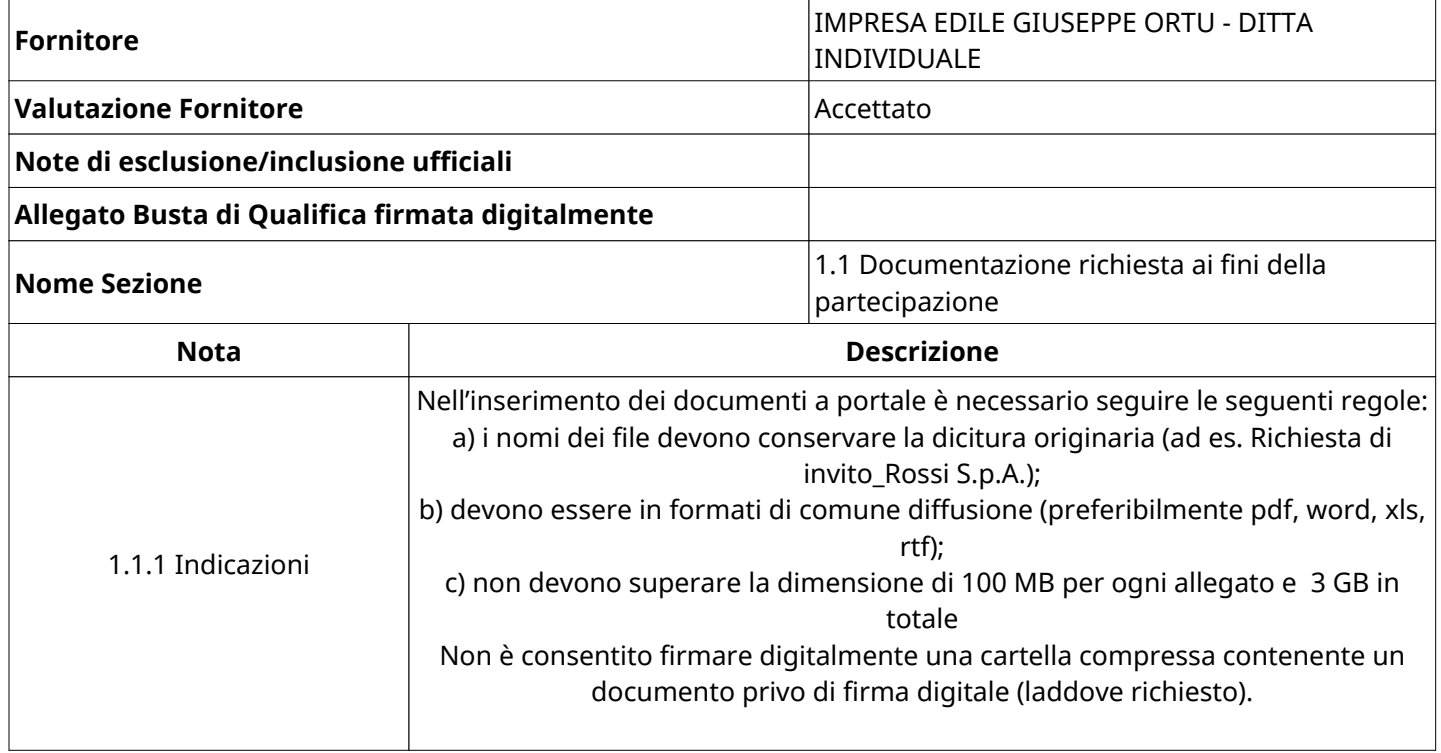

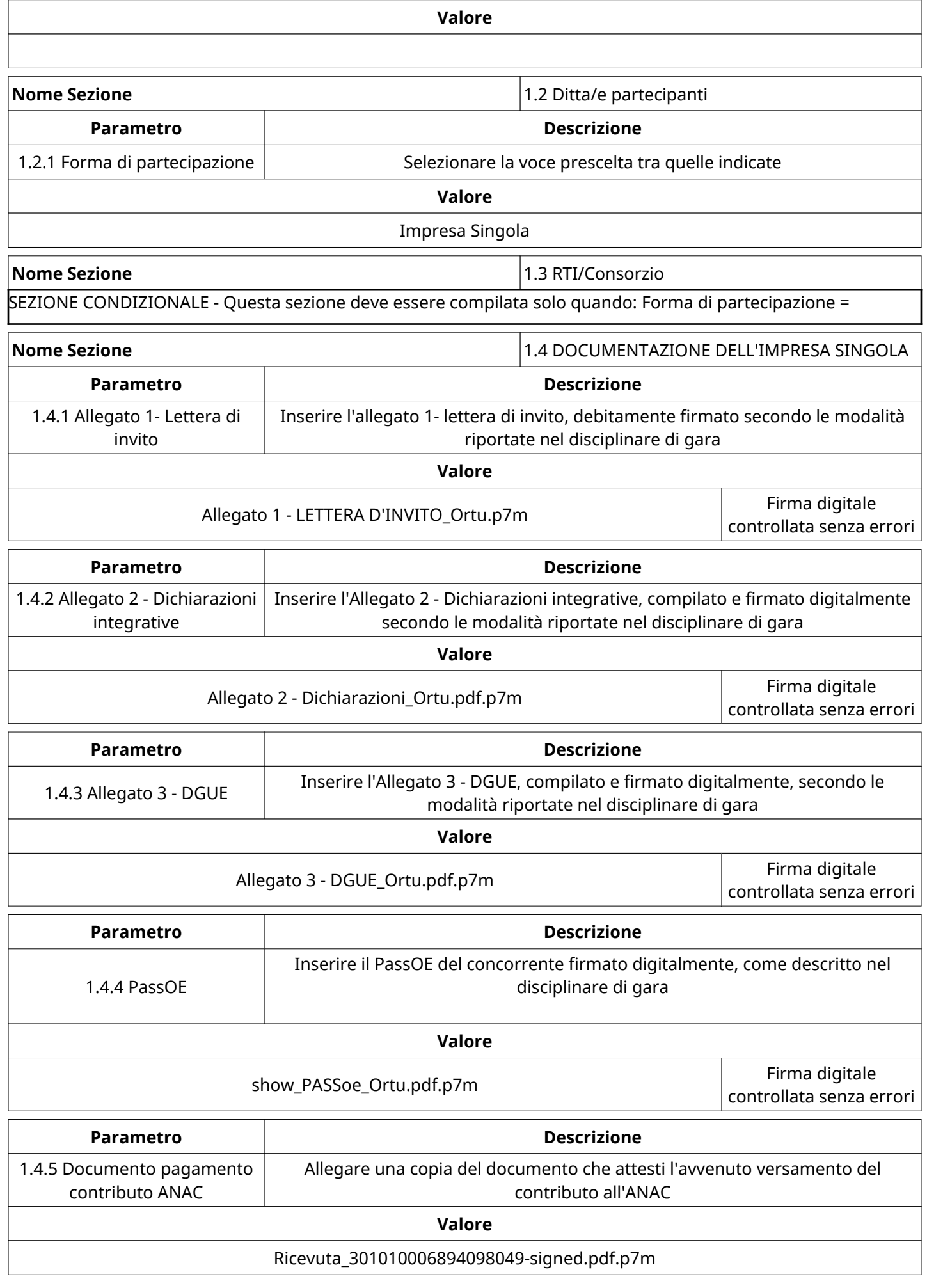

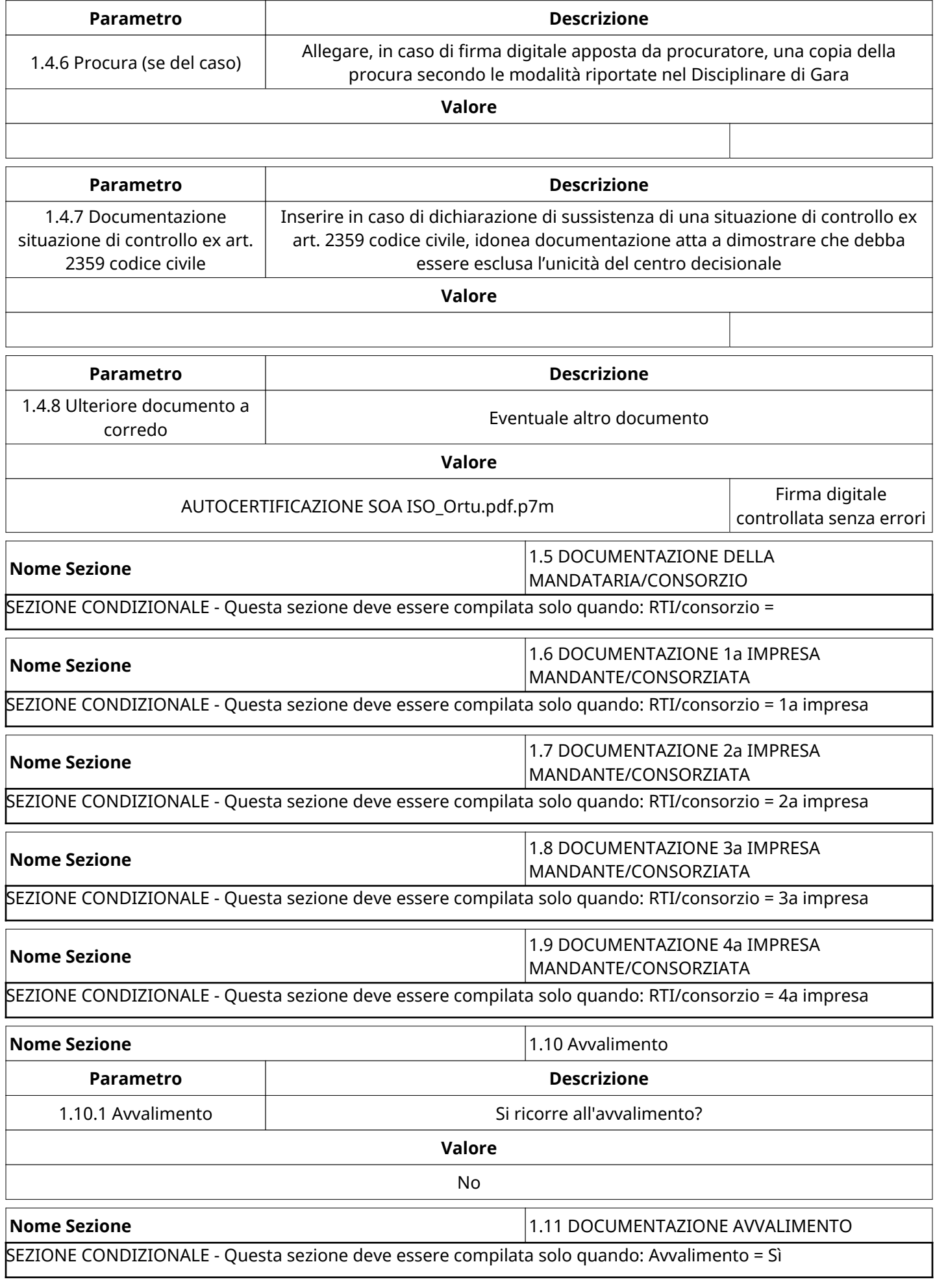

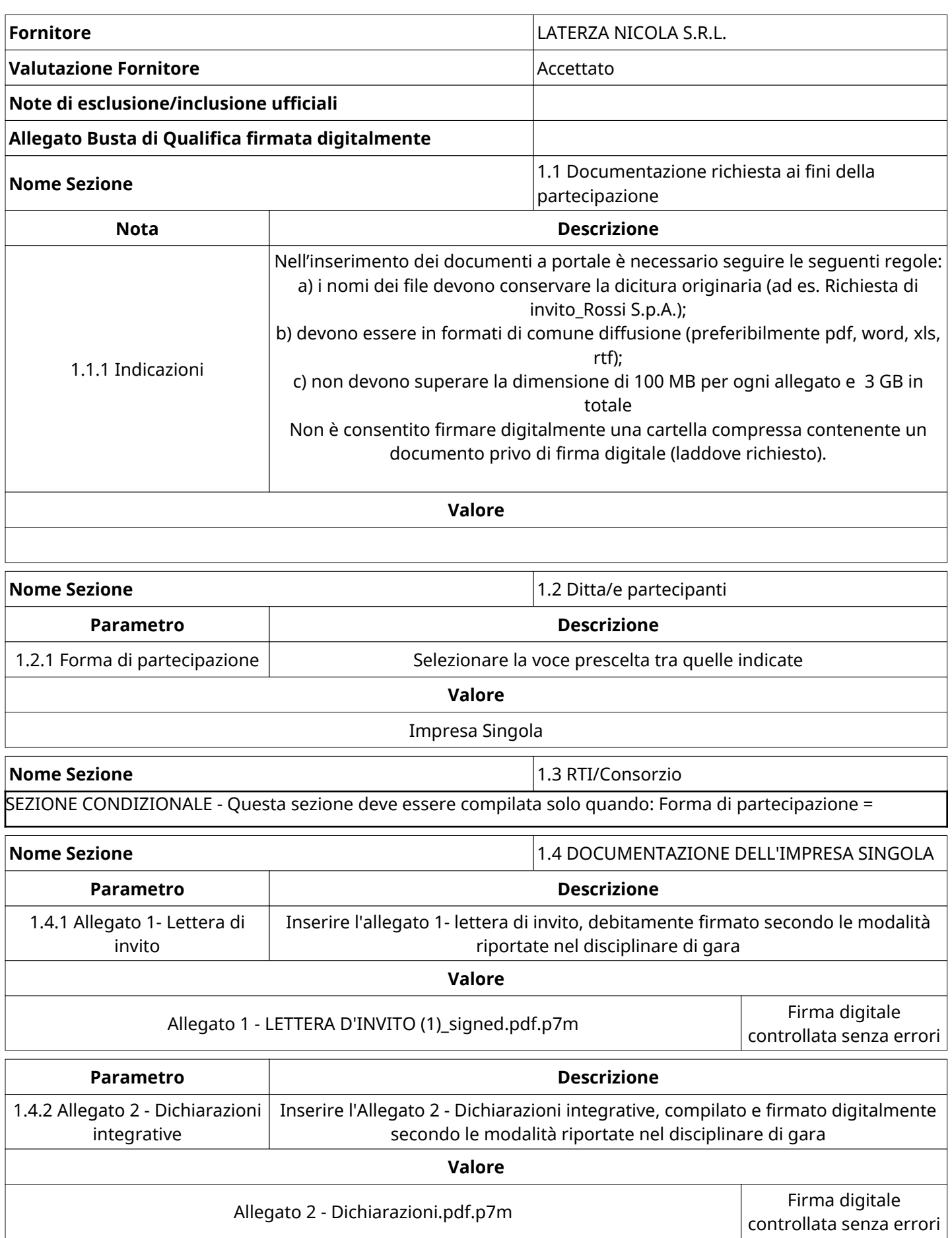

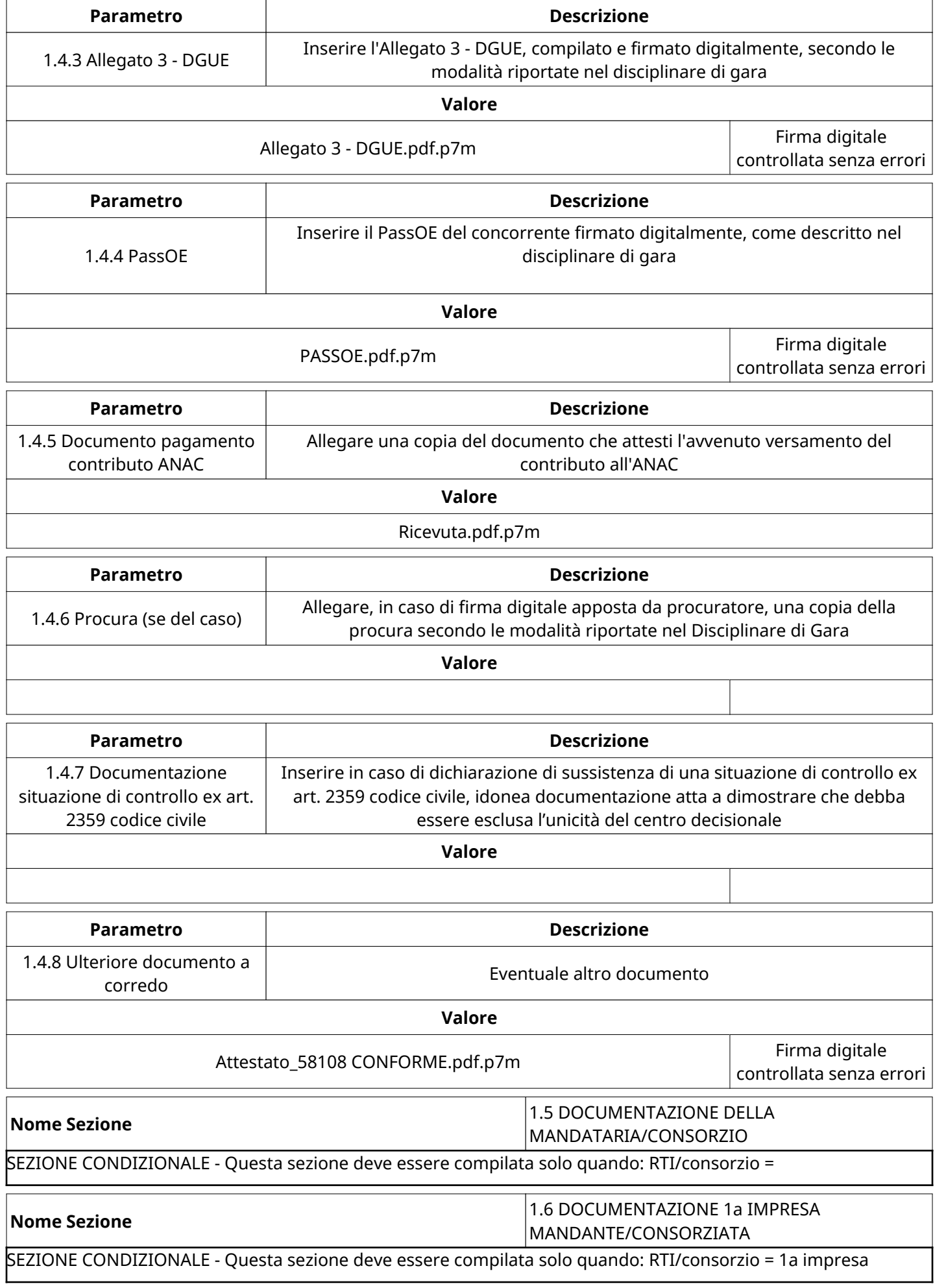

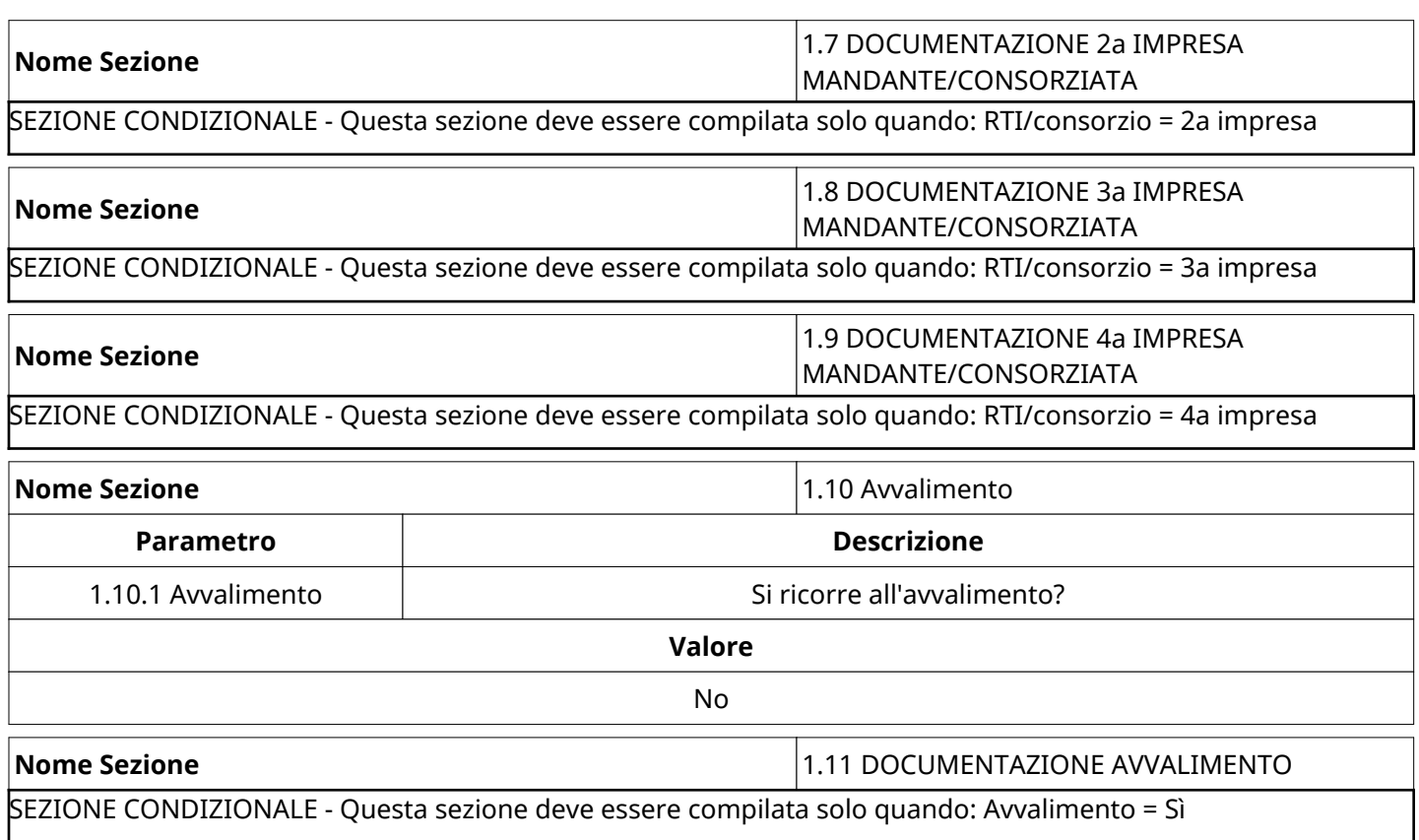

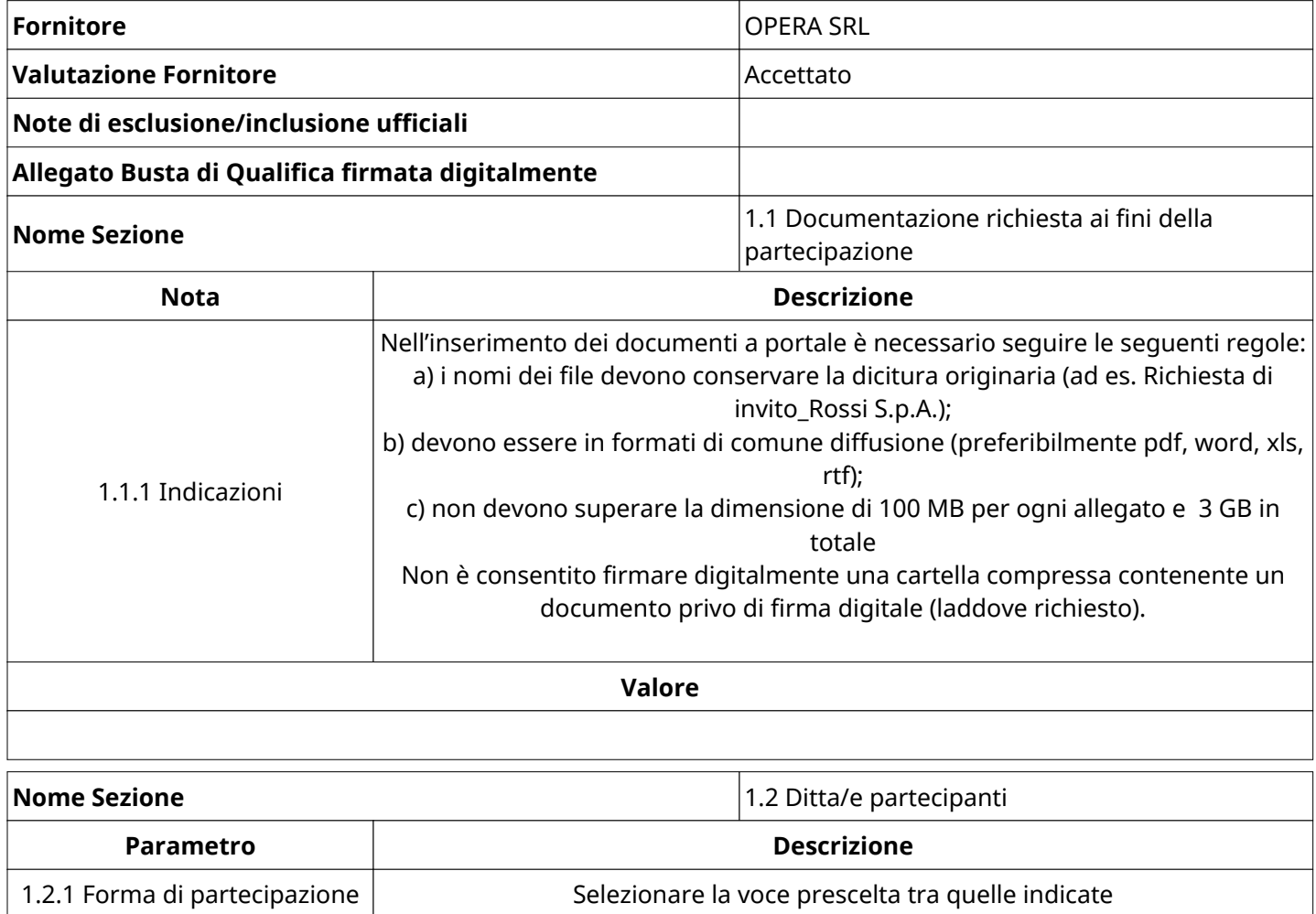

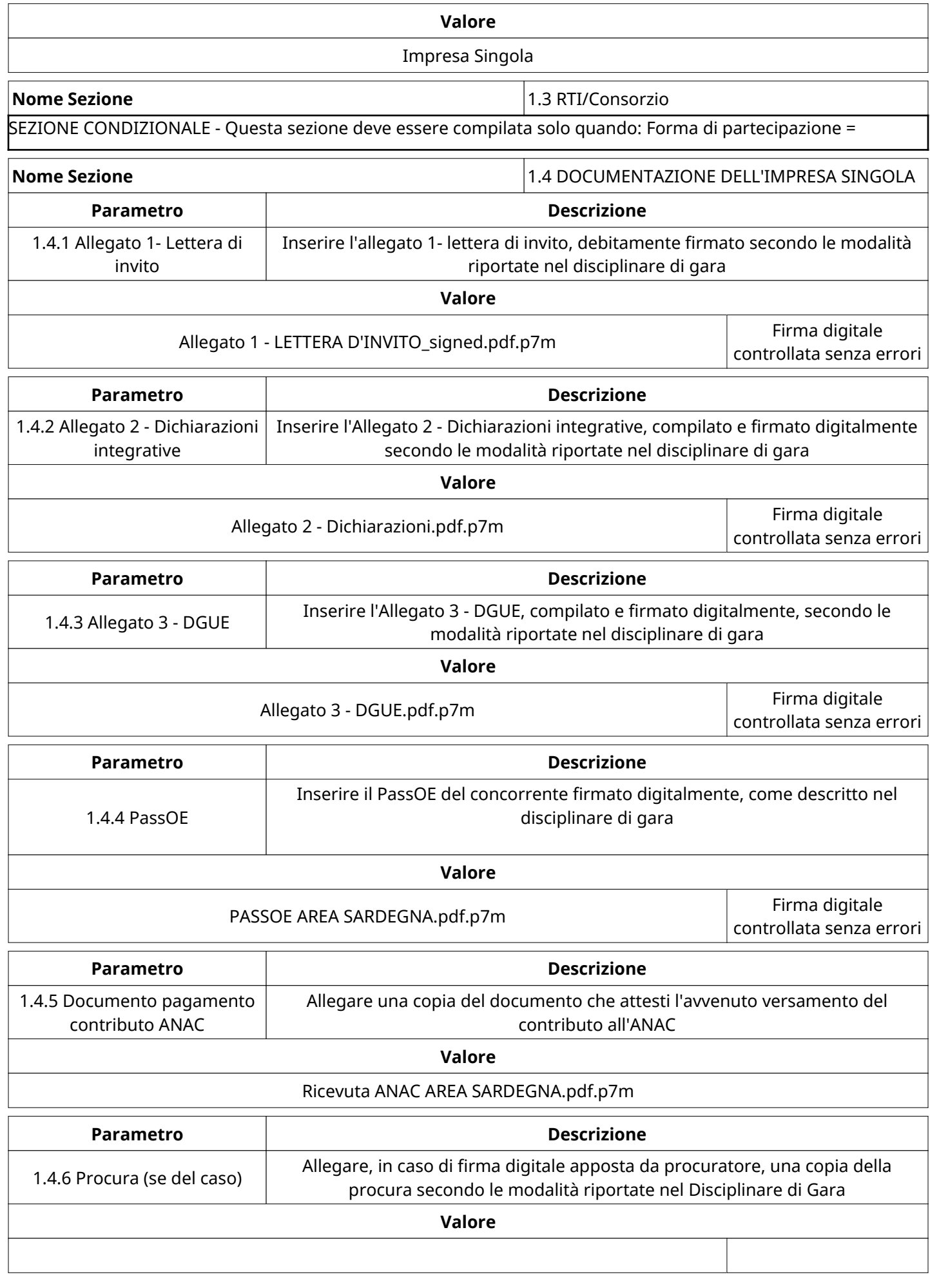

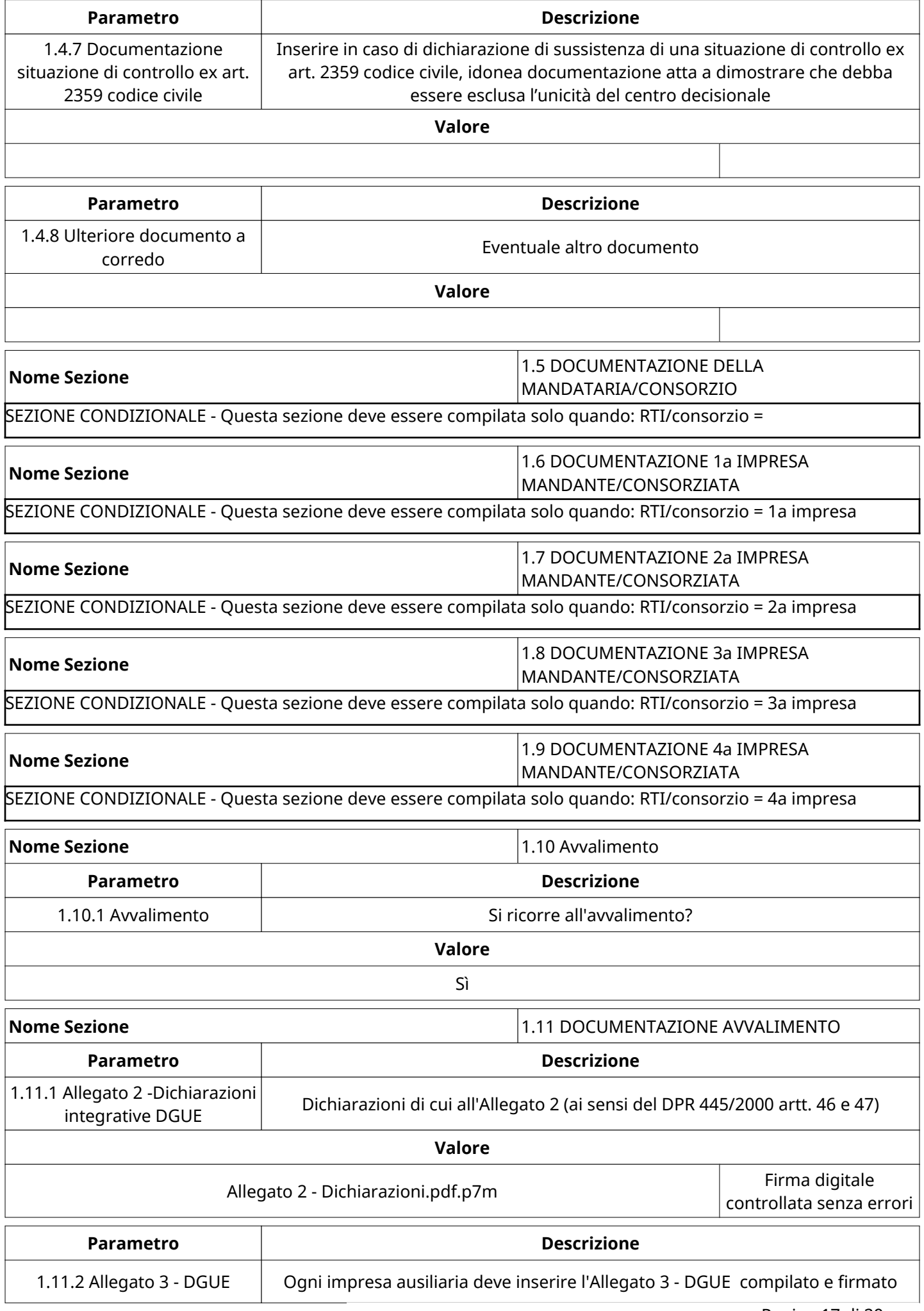

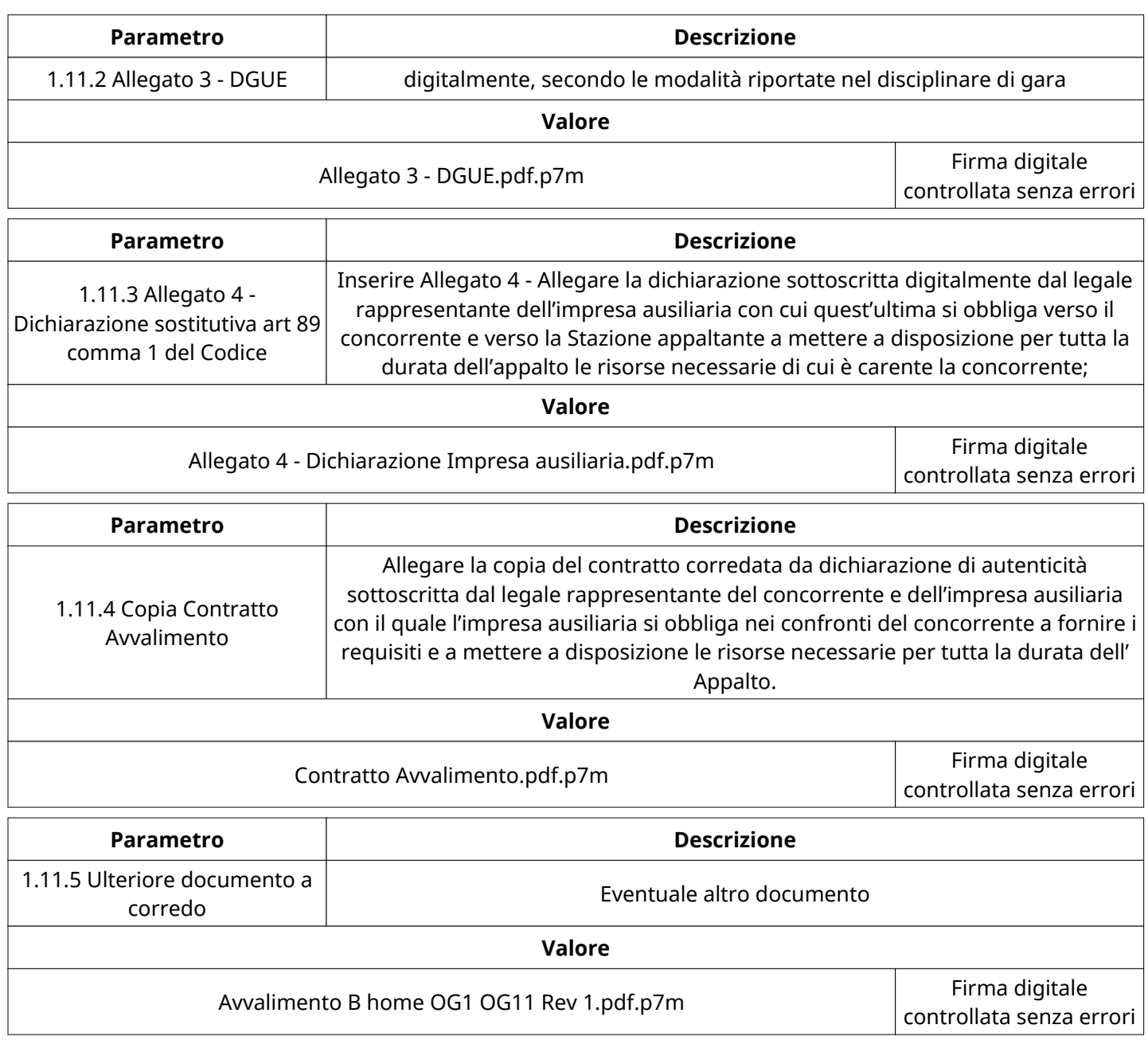

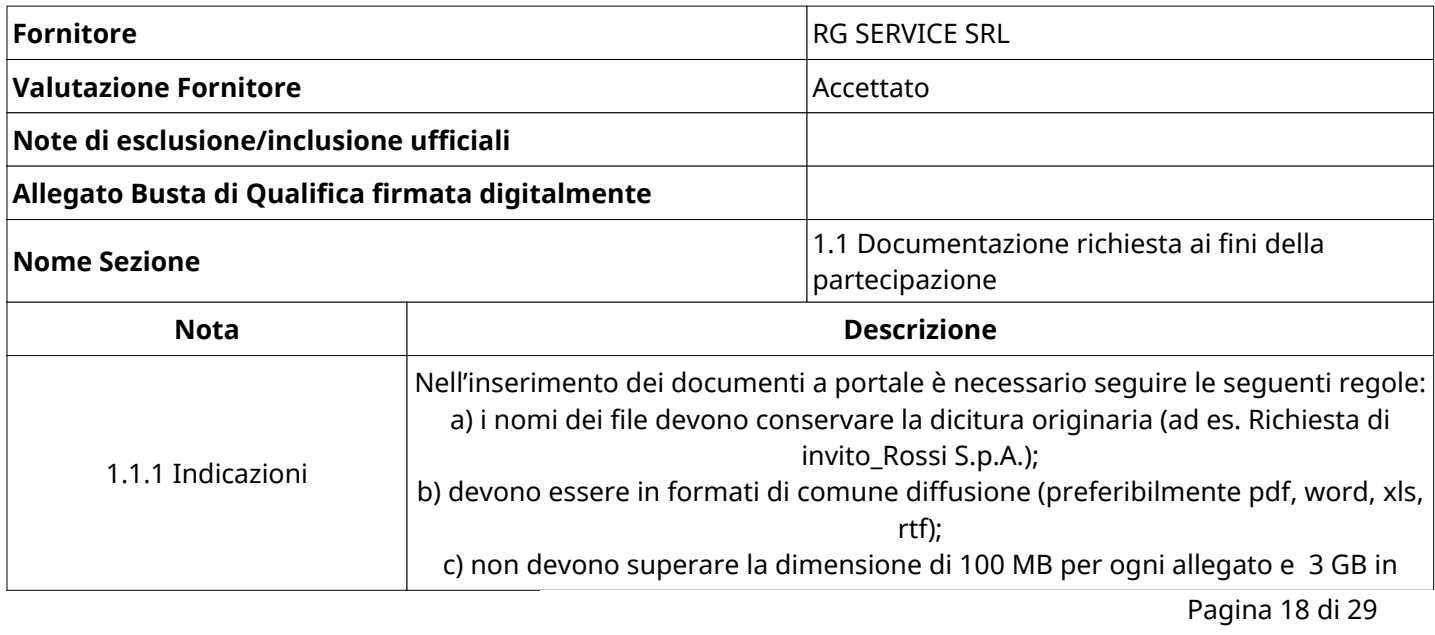

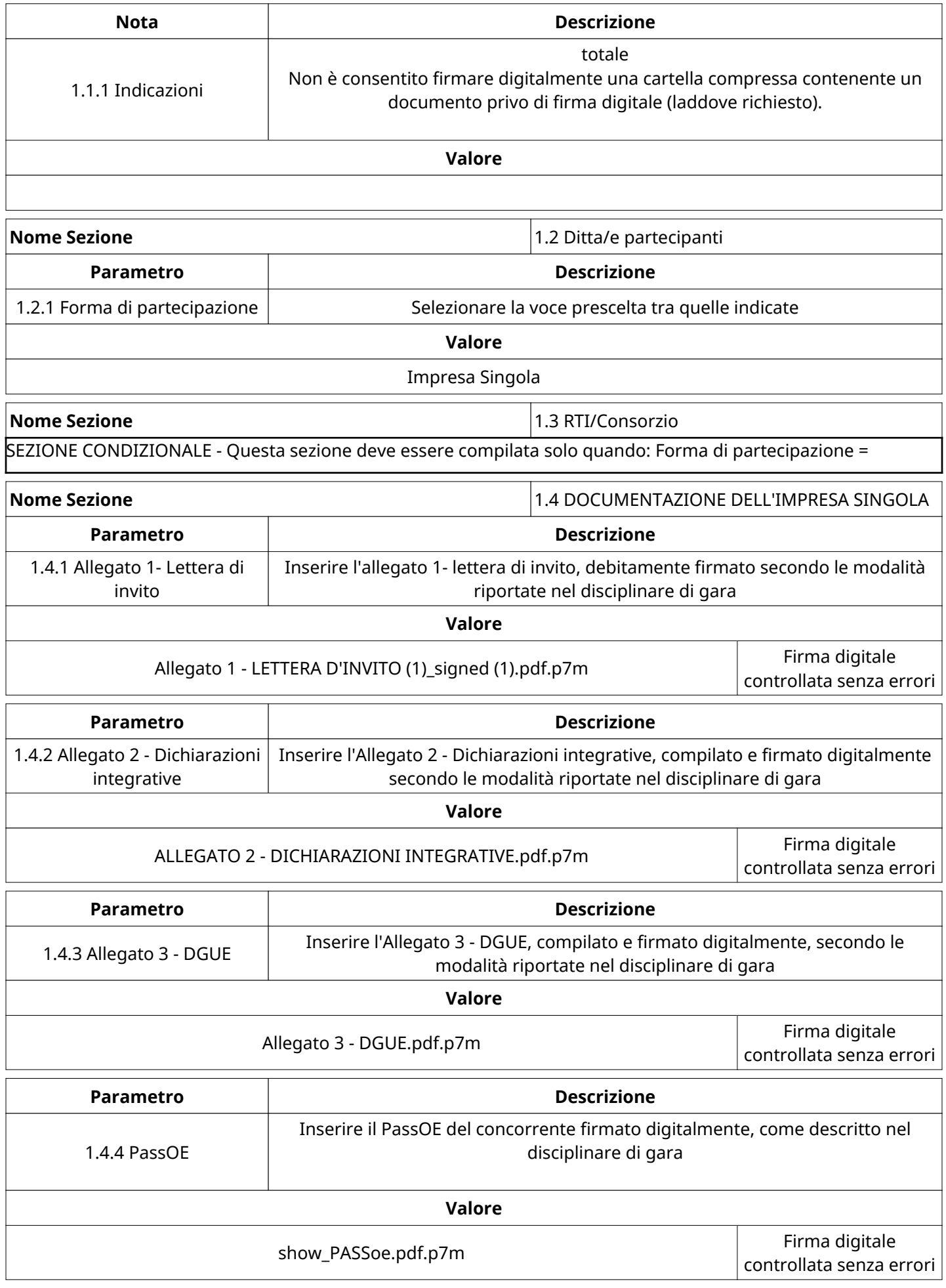

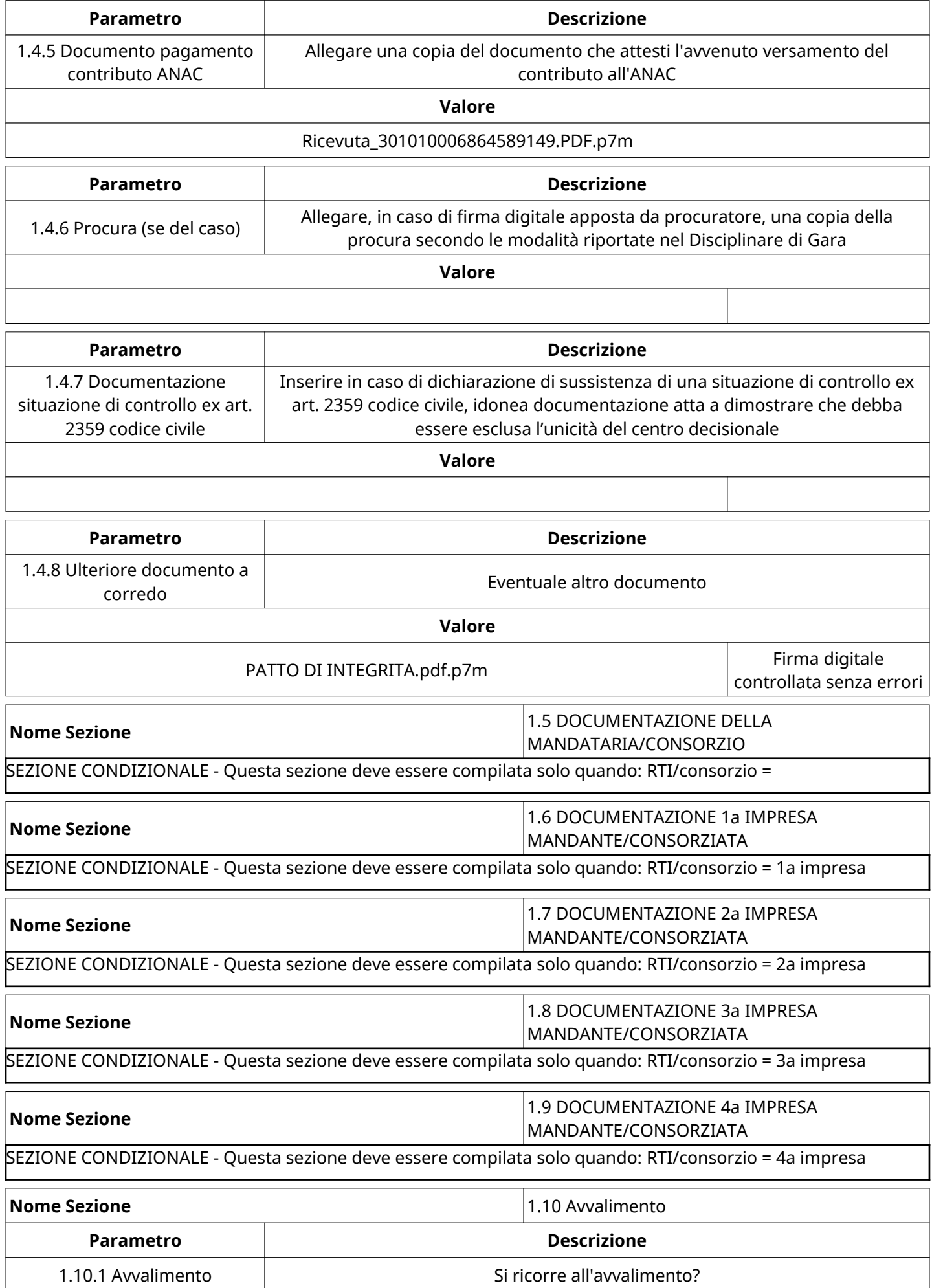

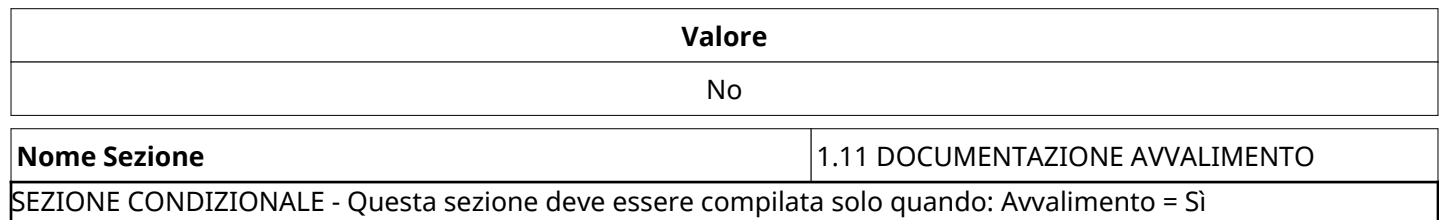

# **GRUPPO DI VALUTAZIONE DI QUALIFICA**

Non sono presenti elementi da mostrare.

#### **ATTIVITA' GRUPPO DI VALUTAZIONE DI QUALIFICA**

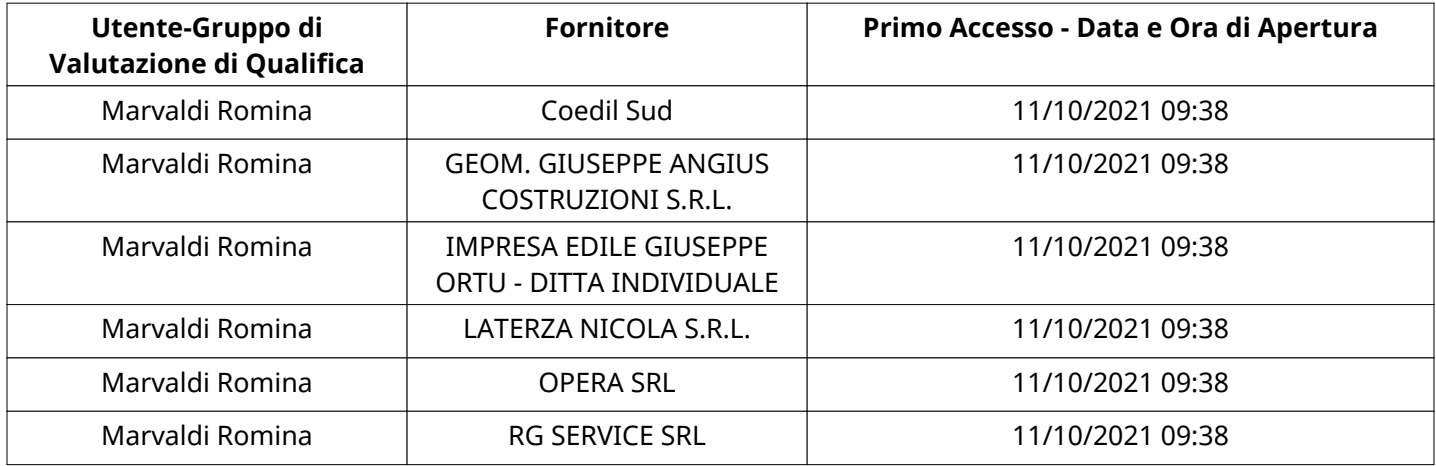

#### **CONGELAMENTO VALUTAZIONE DI QUALIFICA**

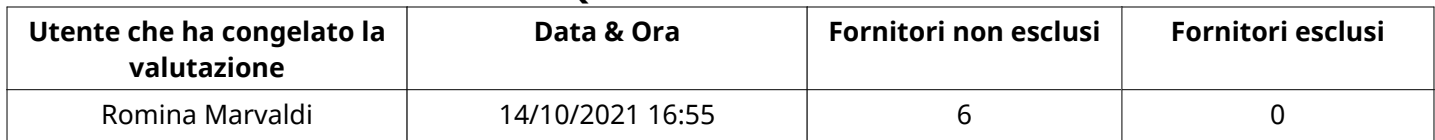

#### **ESITO VALUTAZIONE DI QUALIFICA**

Non sono presenti elementi da mostrare.

#### **RISPOSTE ECONOMICHE DISPONIBILI PER LA VALUTAZIONE**

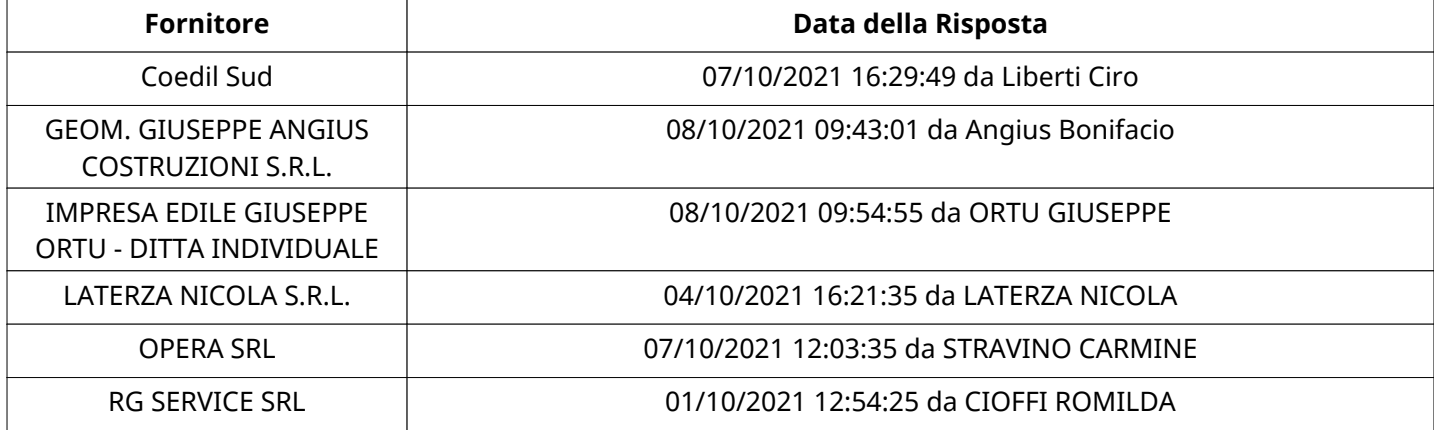

#### **APERTURA BUSTA ECONOMICA**

Busta Economica Aperta 14/10/2021 16:55

Busta Economica Aperta da **Romina Marvaldi** 

Verbale creato da: Area Verbale, il: 18/10/2021 12:23

Commissione Apertura Buste

#### **BUSTA ECONOMICA**

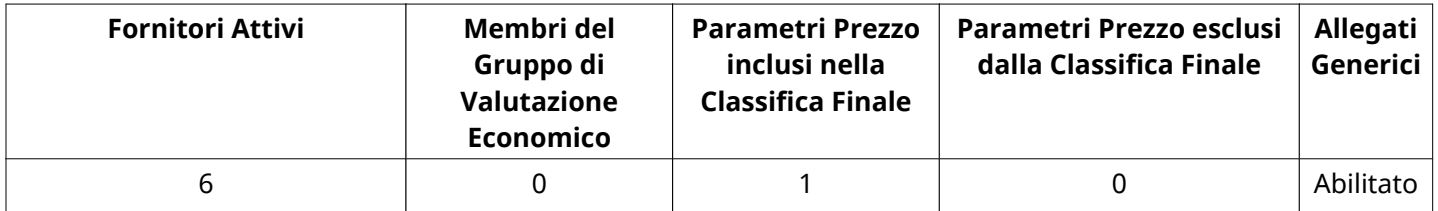

#### **DETTAGLI VALUTAZIONE RISPOSTE ECONOMICHE**

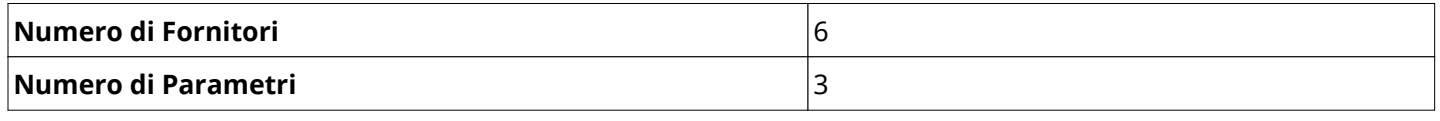

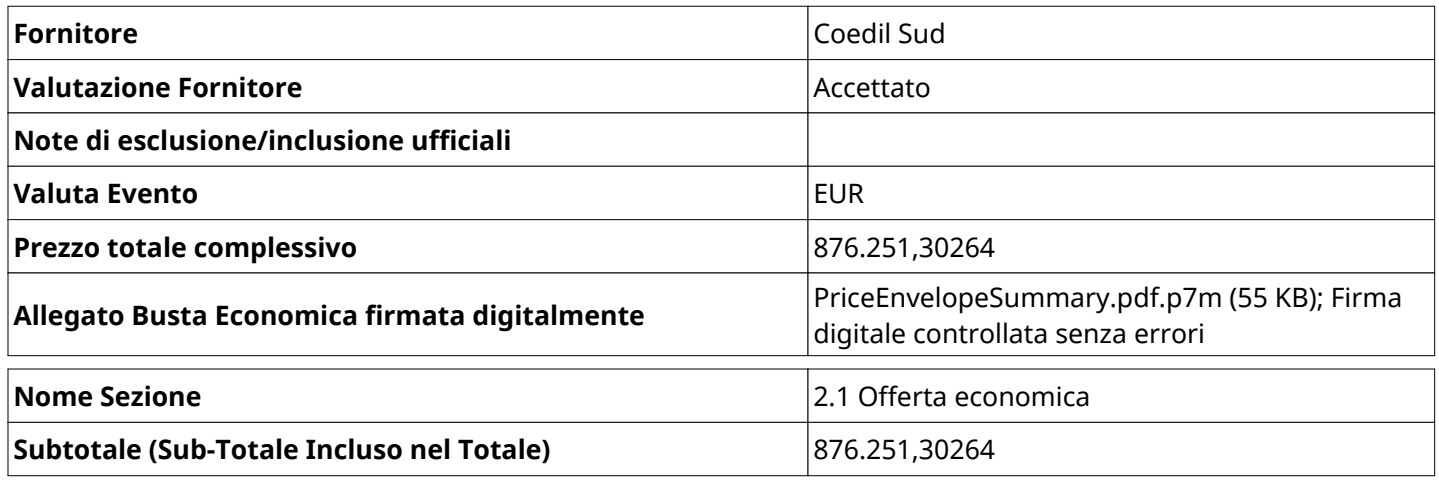

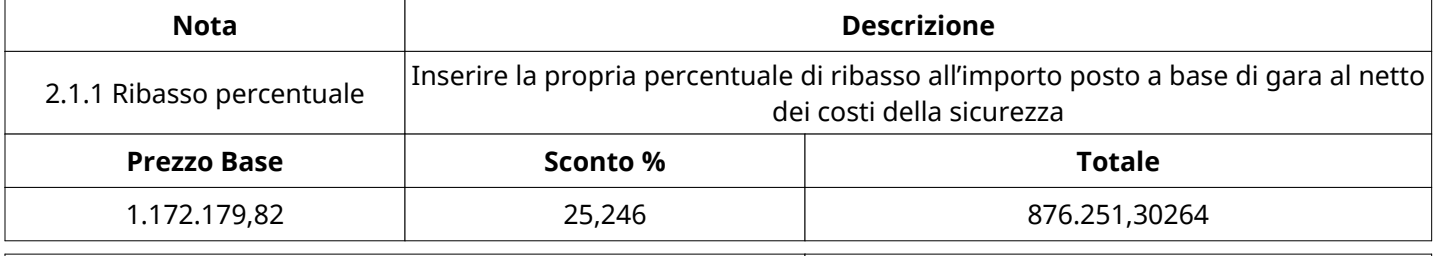

# **Nome Sezione** 2.2 ONERI ART 95 COMMA 10 D.Lgs 50/2016

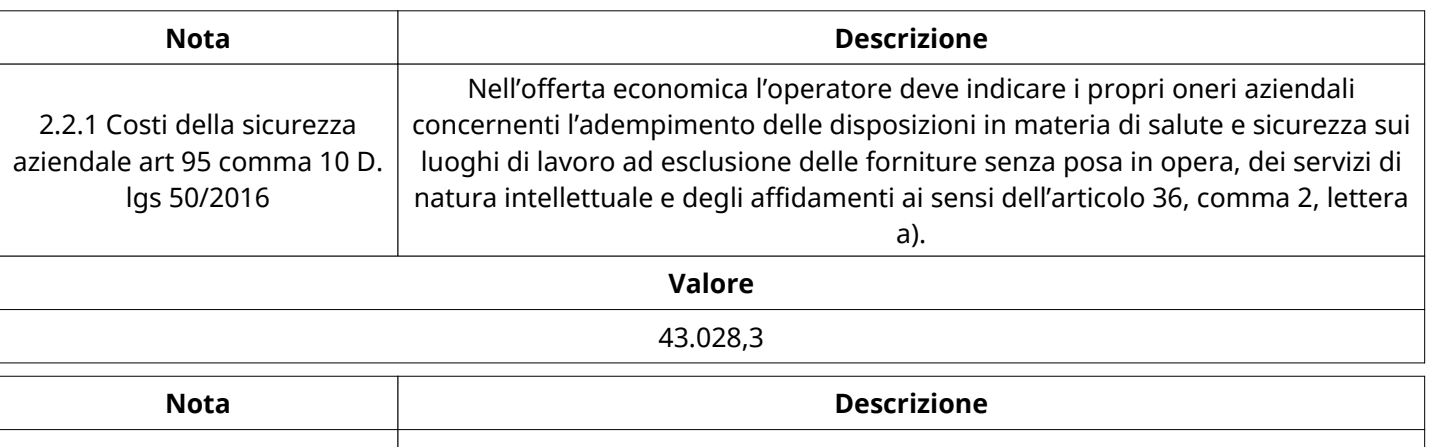

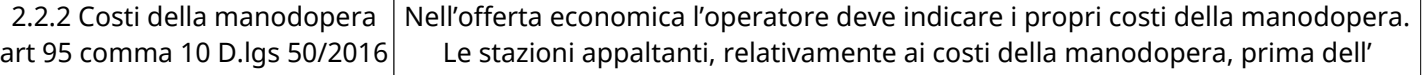

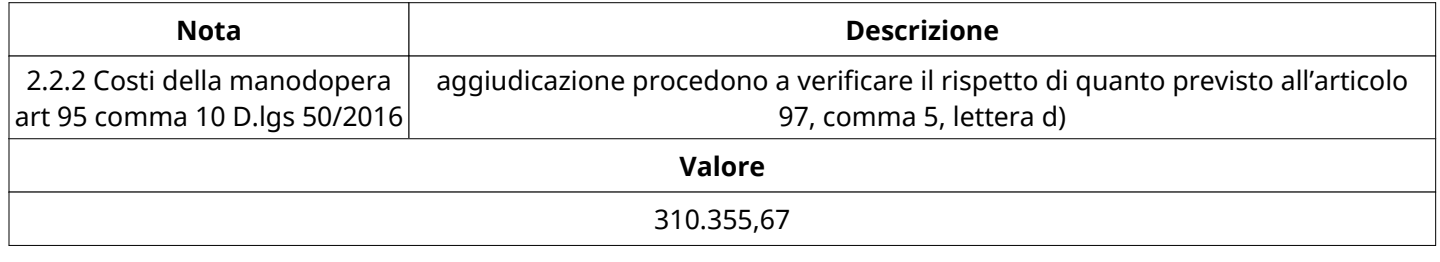

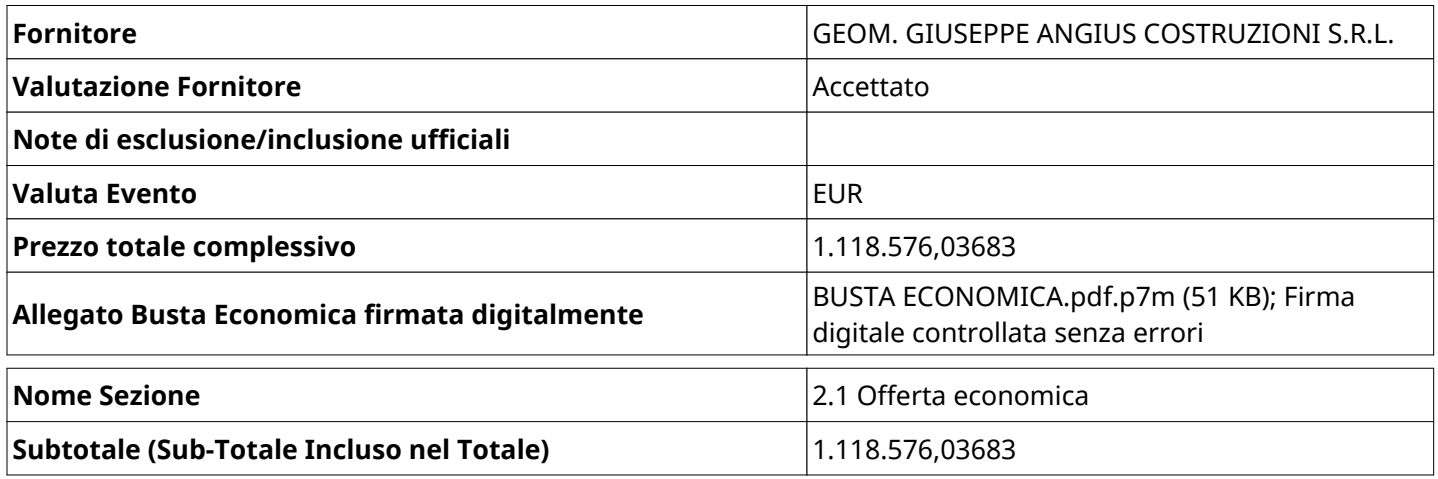

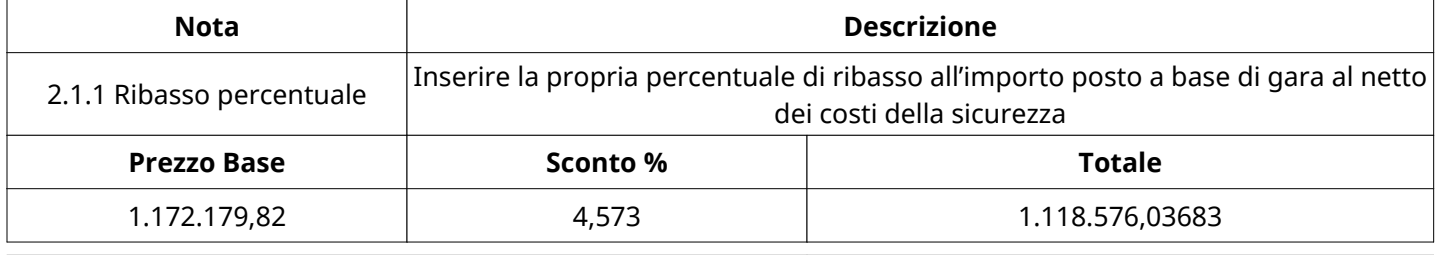

**Nome Sezione** 2.2 ONERI ART 95 COMMA 10 D.Lgs 50/2016

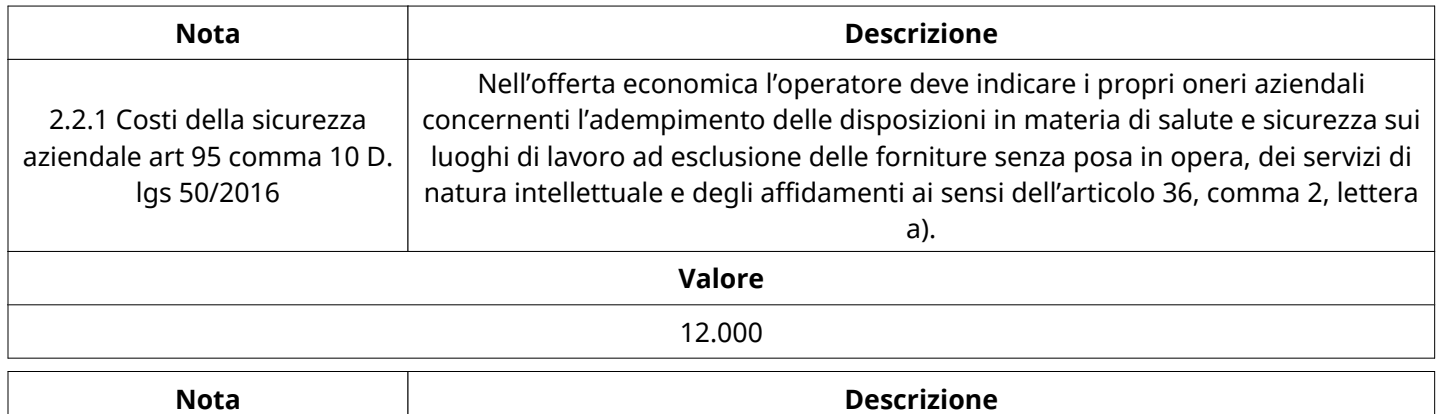

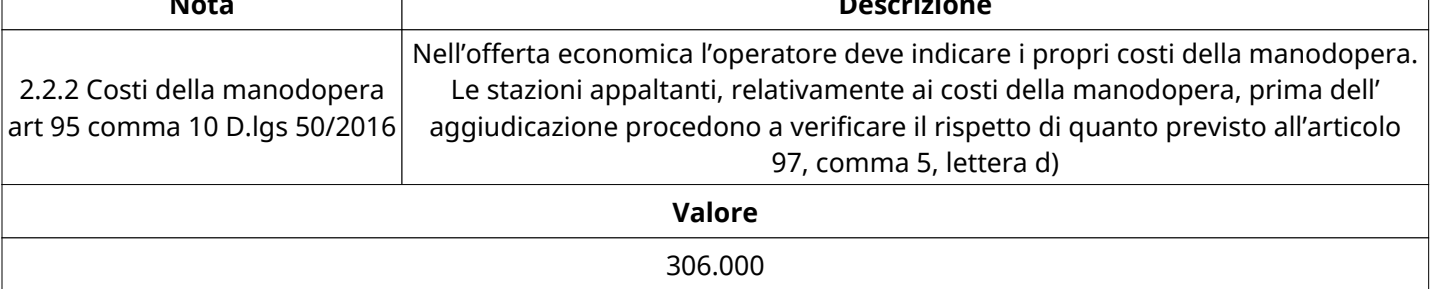

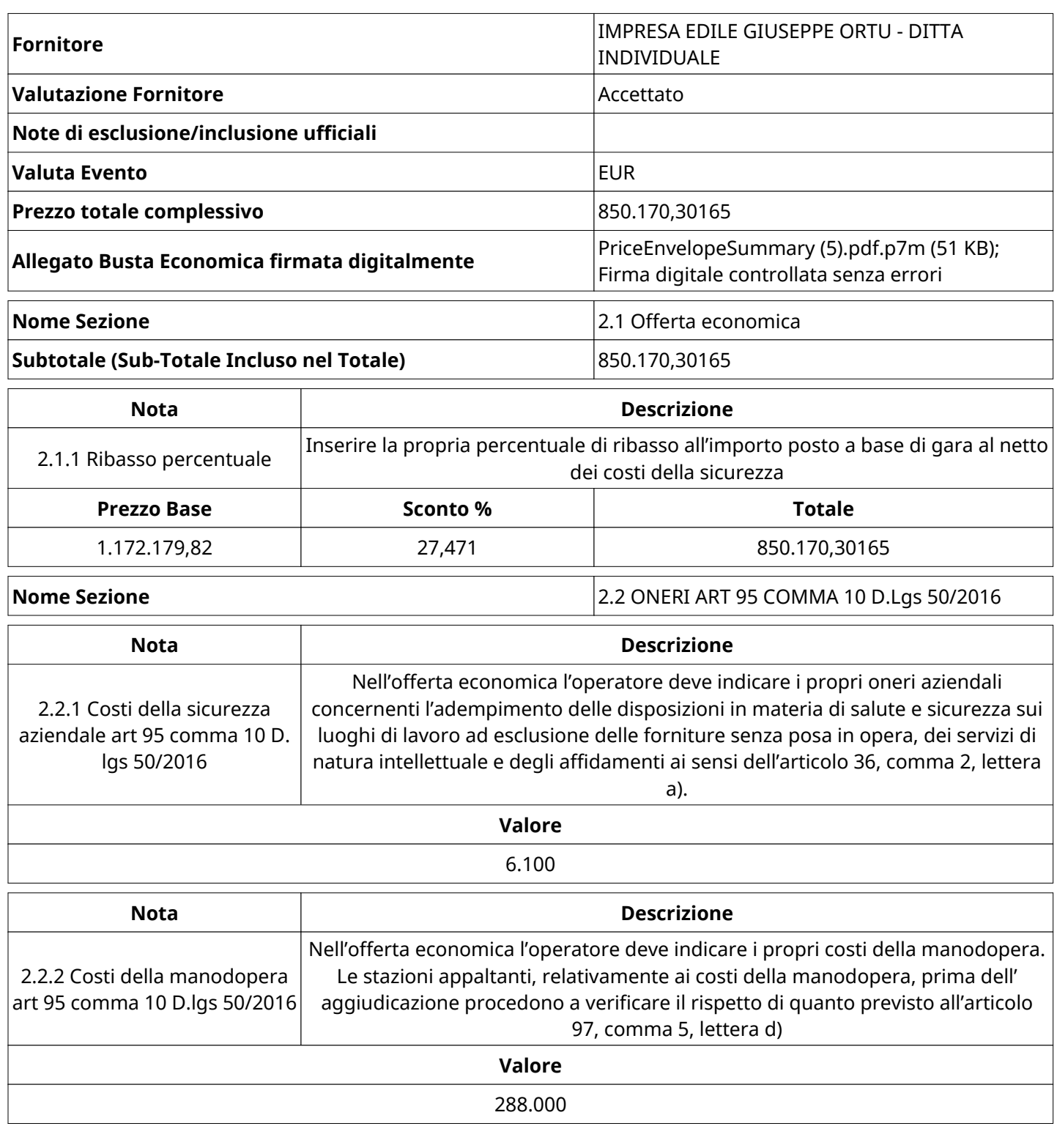

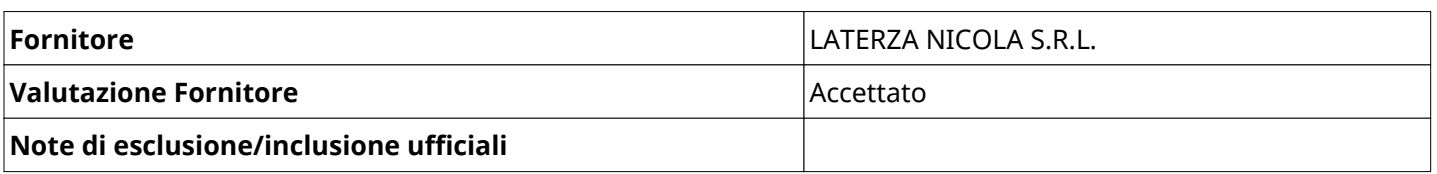

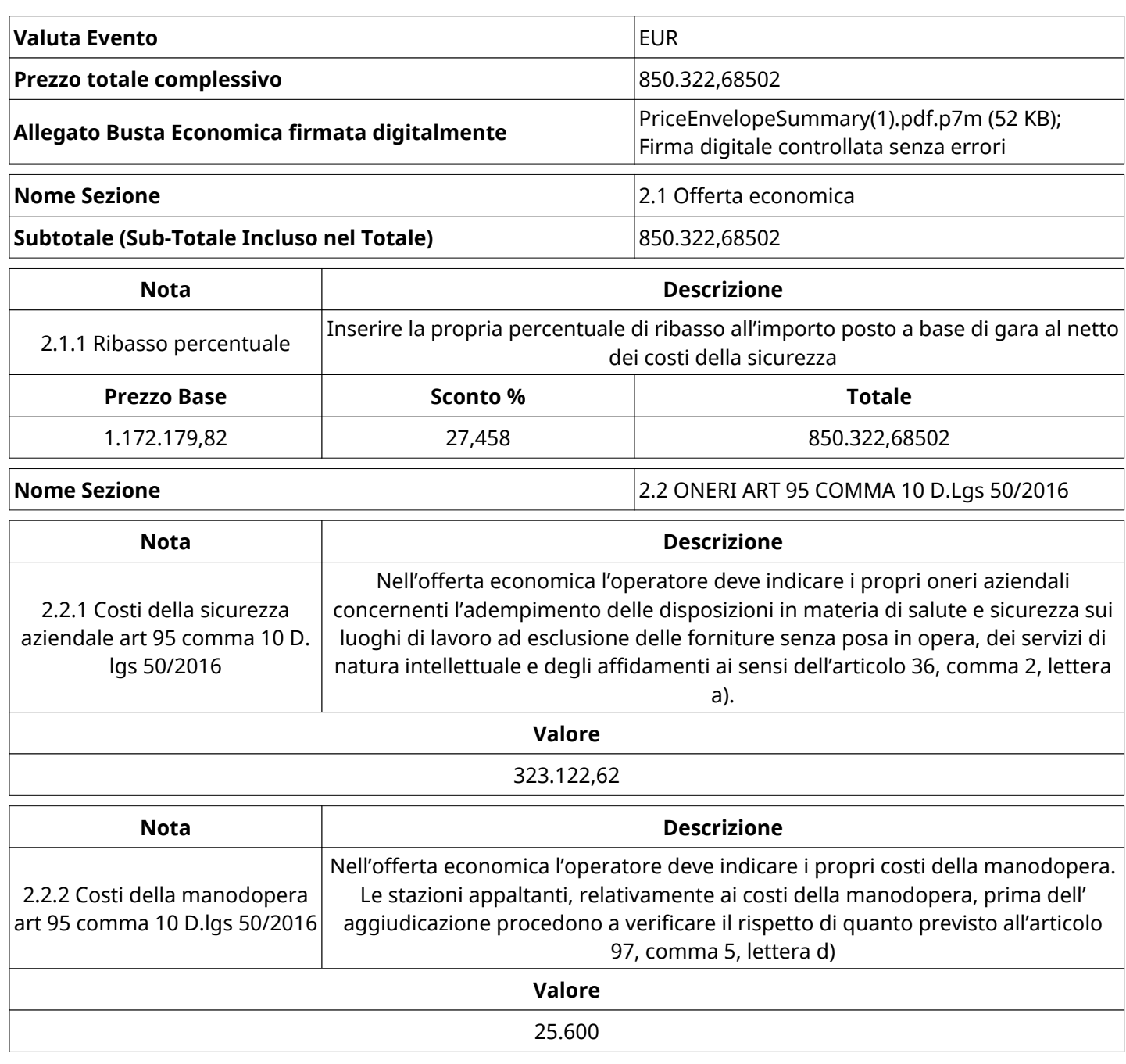

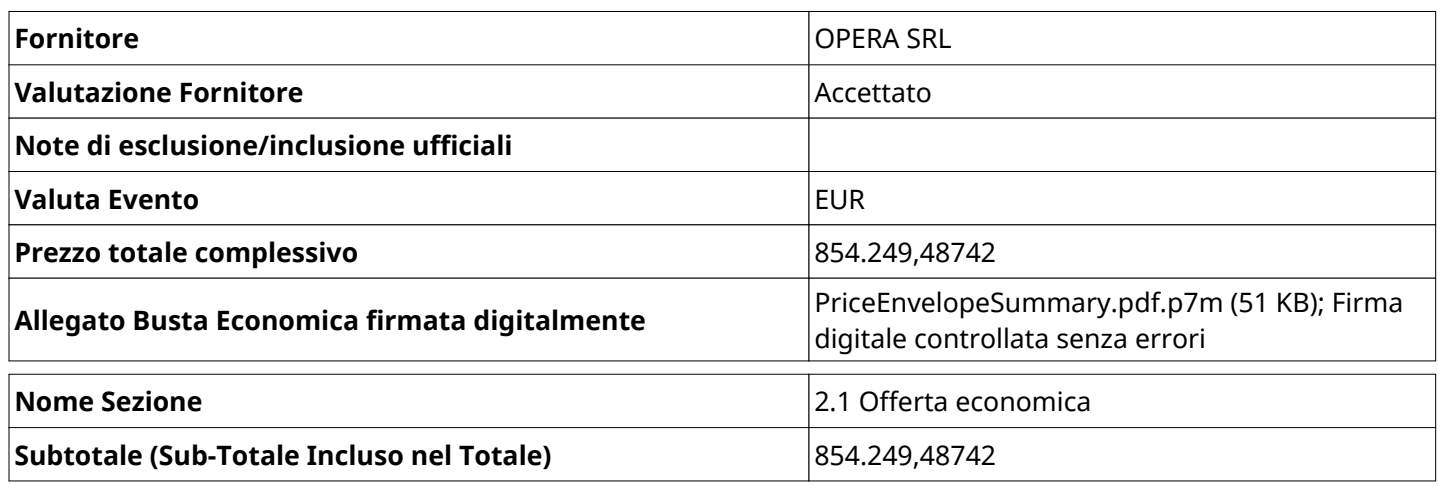

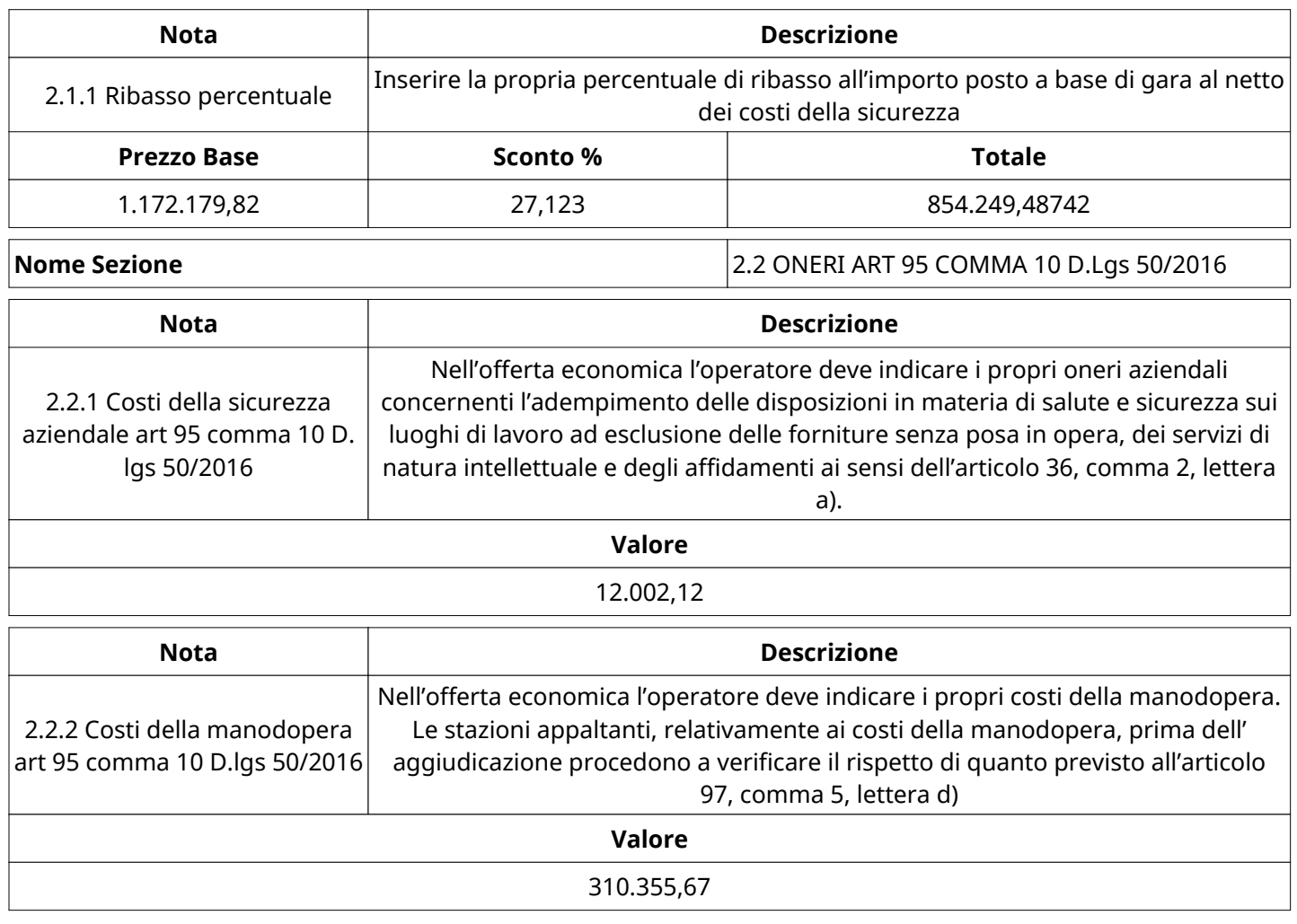

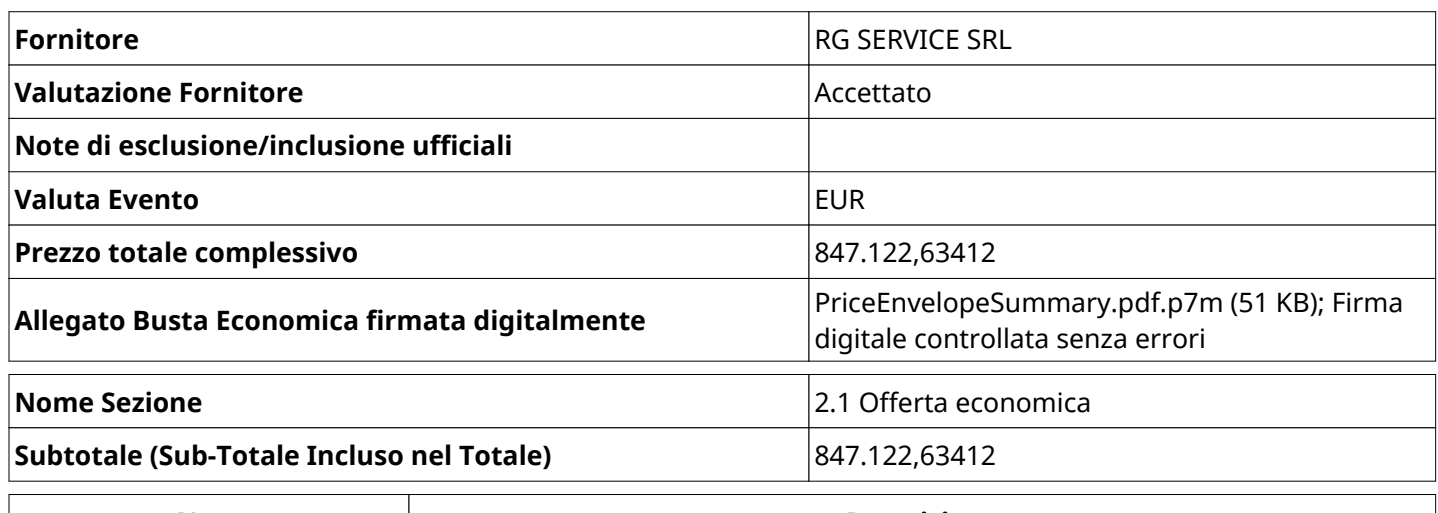

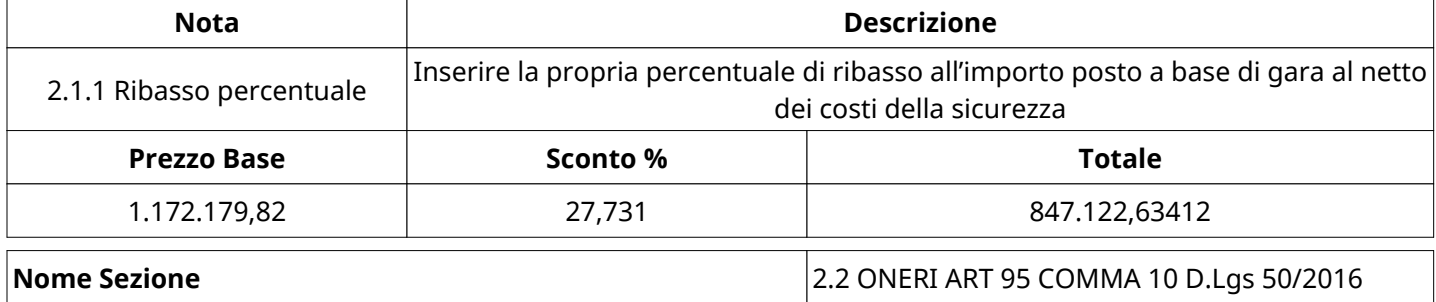

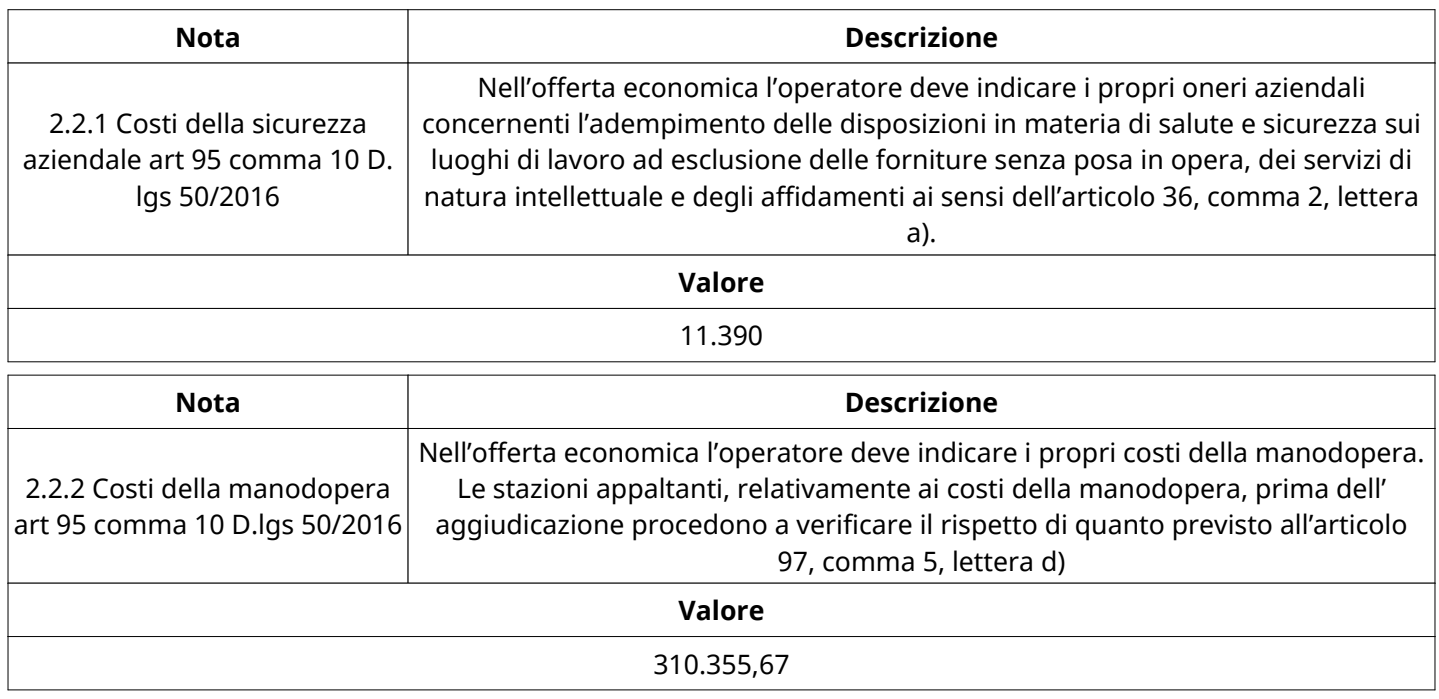

### **GRUPPO DI VALUTAZIONE ECONOMICA**

Non sono presenti elementi da mostrare.

#### **ATTIVITA' GRUPPO DI VALUTAZIONE ECONOMICA**

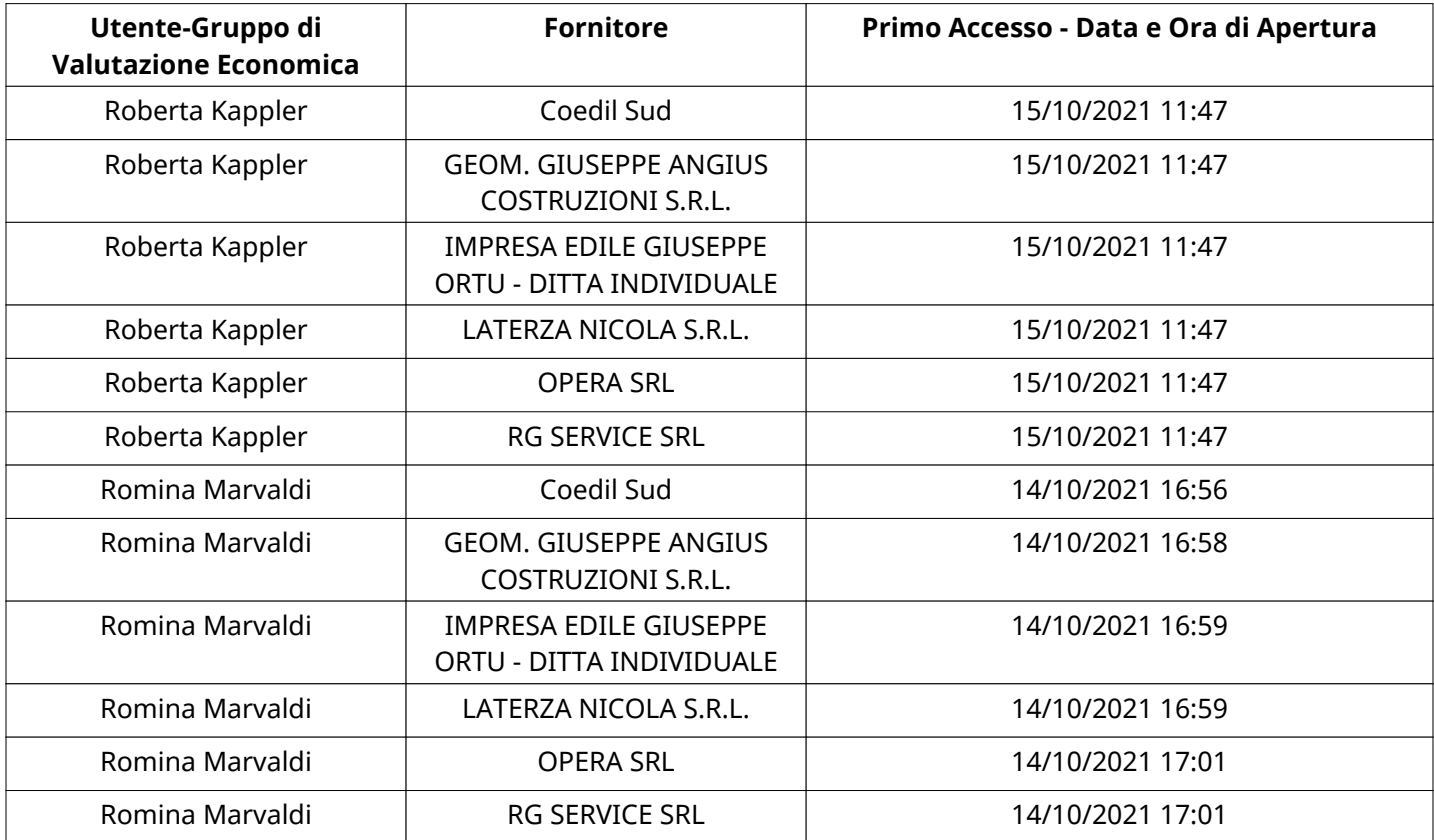

# **CONGELAMENTO VALUTAZIONE ECONOMICA**

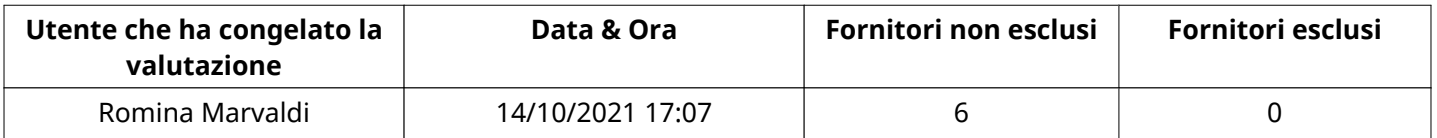

#### **ESITO VALUTAZIONE ECONOMICA**

Non sono presenti elementi da mostrare.

#### **ESCLUSIONE FORNITORE**

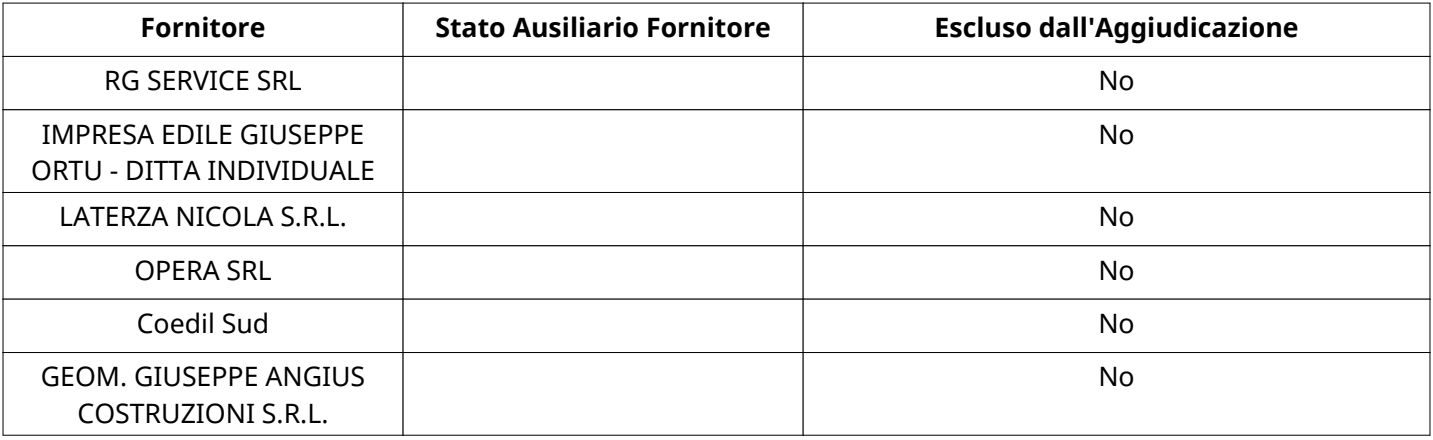

#### **COMMENTI DI AGGIUDICAZIONE**

Non sono presenti elementi da mostrare.

#### **PROCESSO DI FINALIZZAZIONE RDO**

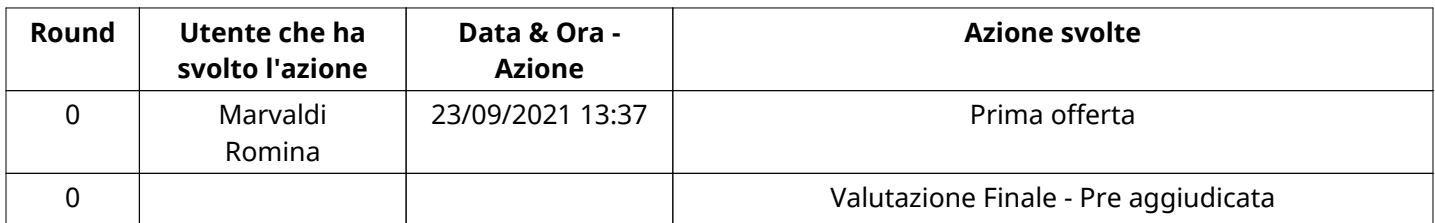

#### **AGGIUDICAZIONE: Valutazione Finale - Pre aggiudicata**

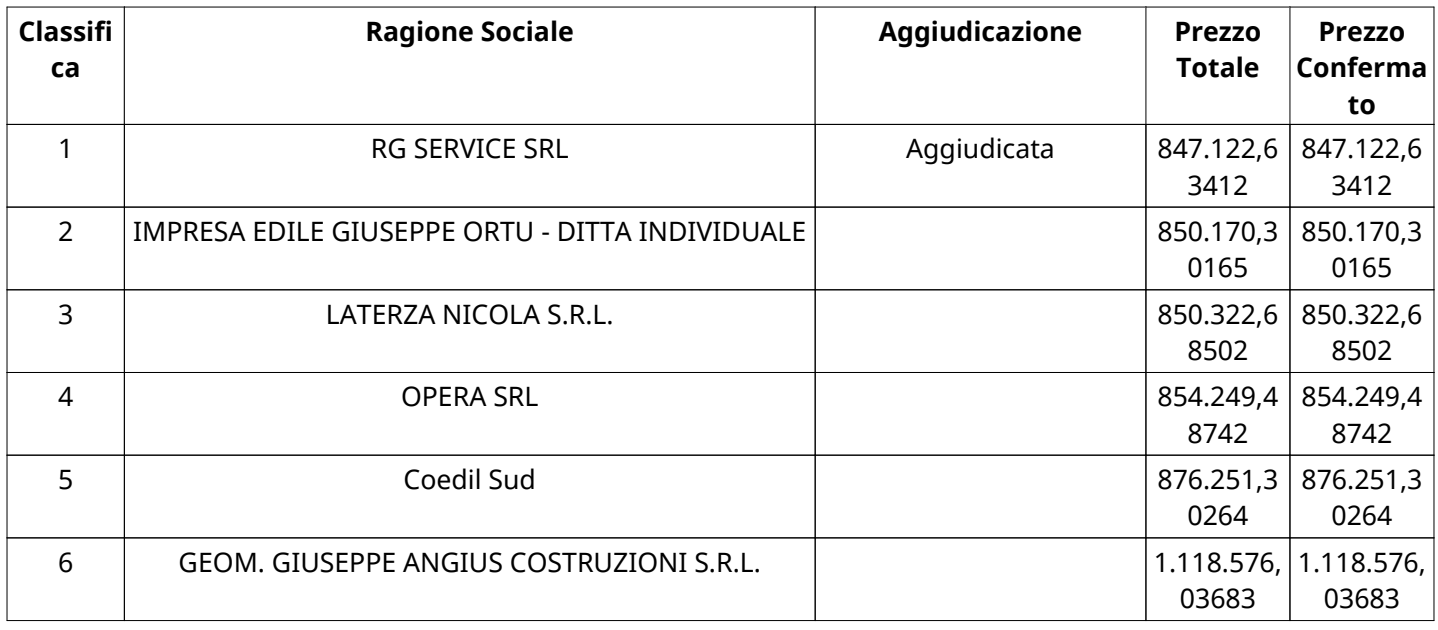

#### **RDO ASSOCIATE**

Non sono presenti elementi da mostrare.

### **ASTE ASSOCIATE**

Non sono presenti elementi da mostrare.

#### **CONTRATTI ASSOCIATI**

Non sono presenti elementi da mostrare.

#### **STORICO DEGLI STATI**

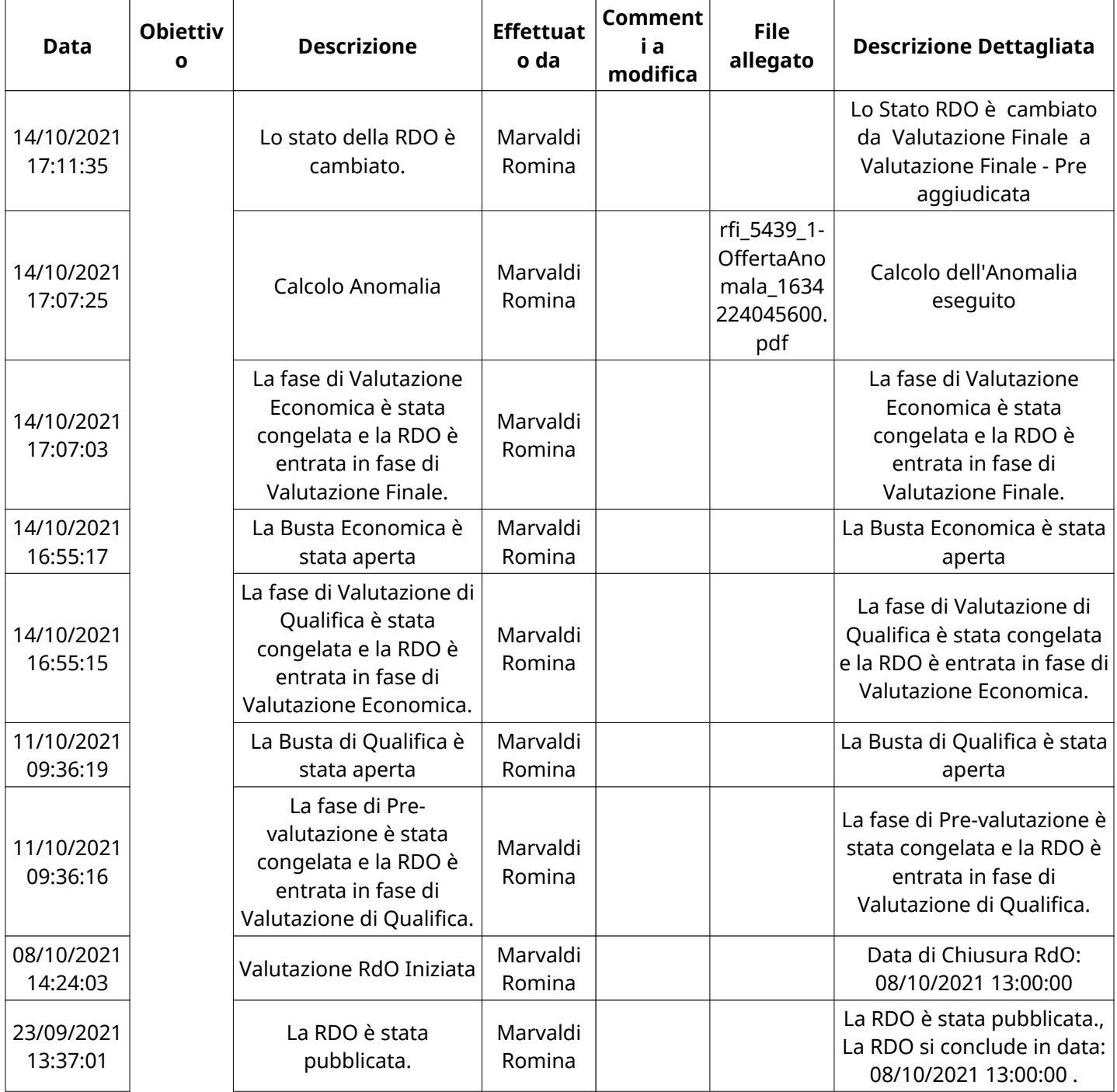